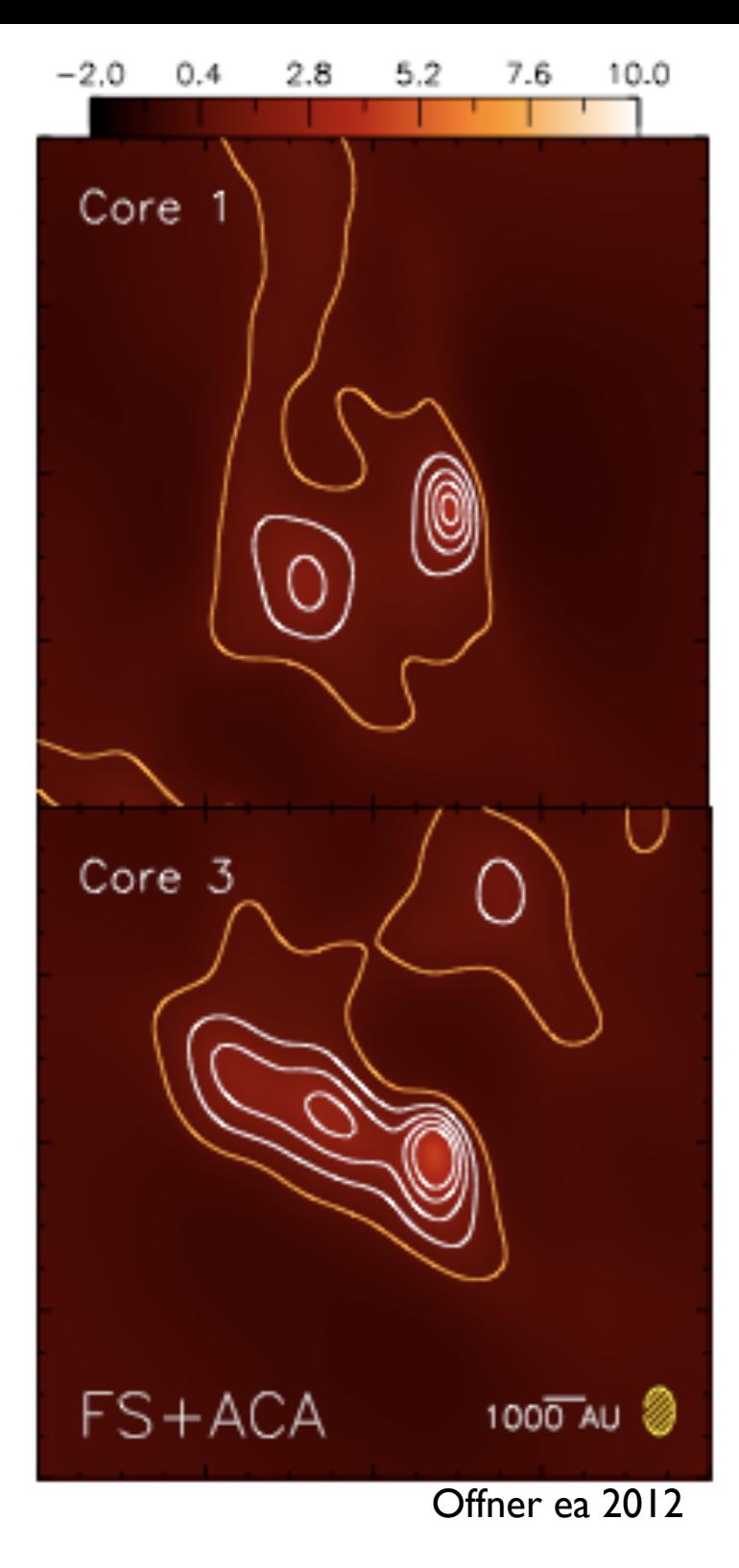

Performing Synthetic Interferometric **Observations** with CASA

> Stella Offner UC-HiPACC Aug. 7 2013

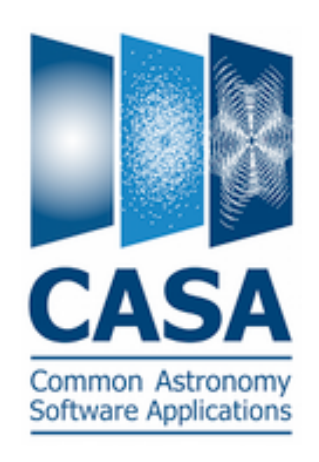

# Python Aside

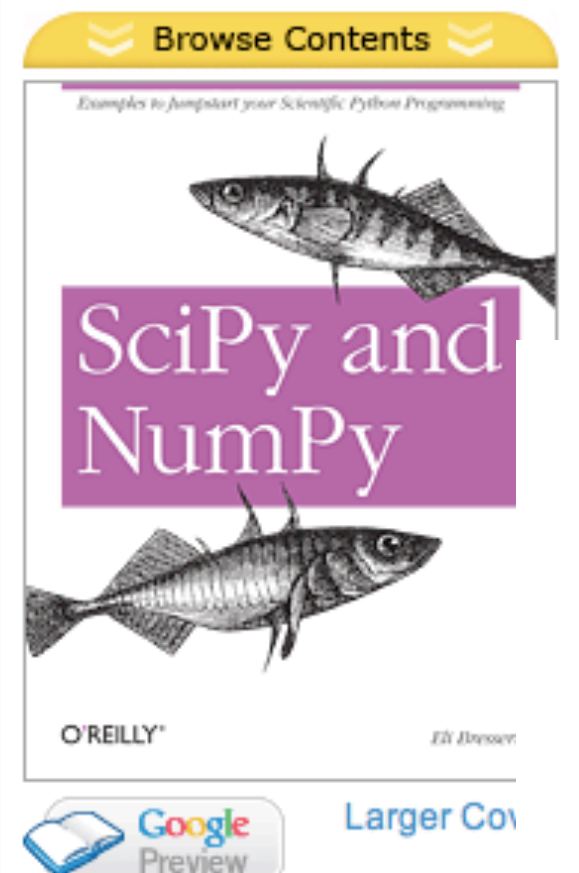

### **SciPy and NumPy**

Examples to Jumpstart your Scientific Python Programming **By Eli Bressert** 

Publisher: O'Reilly Media Released: November 2012 Pages: 82

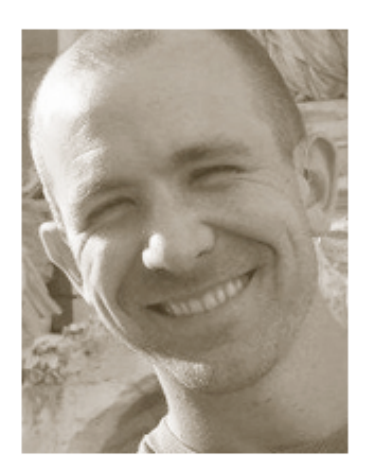

### Eli Bressert

ebressert@gmail.com http://twitter.com/astrobiased Sydney, Australia ebressert@gmail.com

#### **Areas of Expertise:**

- · Python
- · data visualization
- · scientific programming
- · consulting
- · speaking
- · programming
- · training

### Outline

- Why model interferometry?
- Interferometry for Theorists
- CASA
- Project

### Outline

- Why model interferometry?
- Interferometry for Theorists
- CASA
- Project

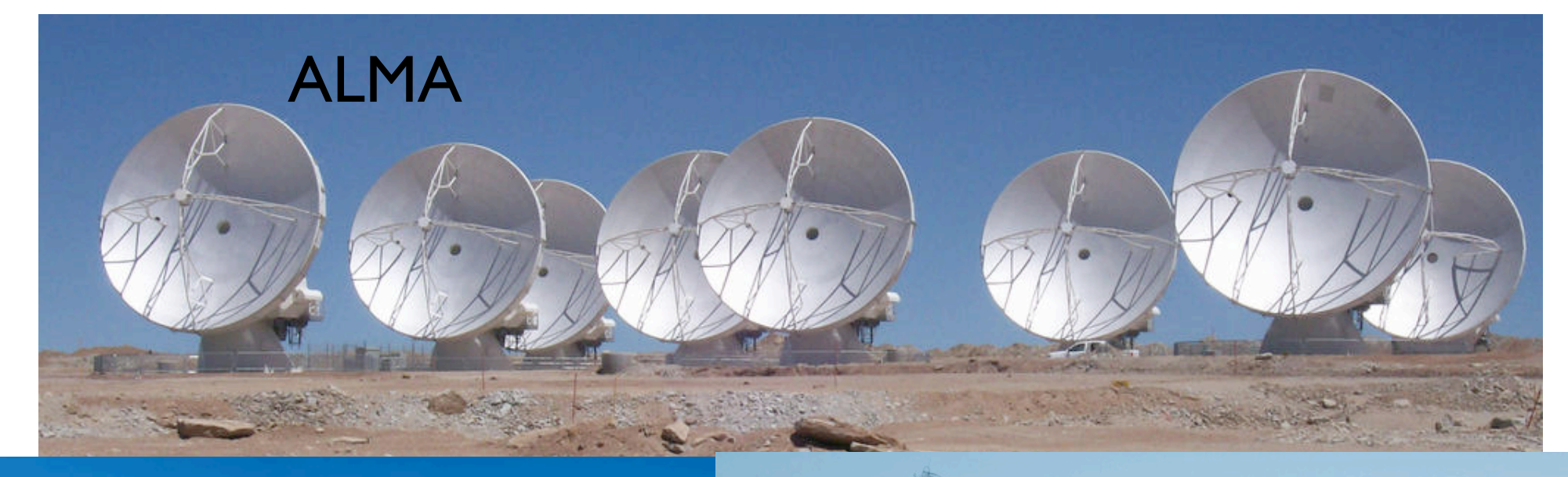

### CARMA VLA

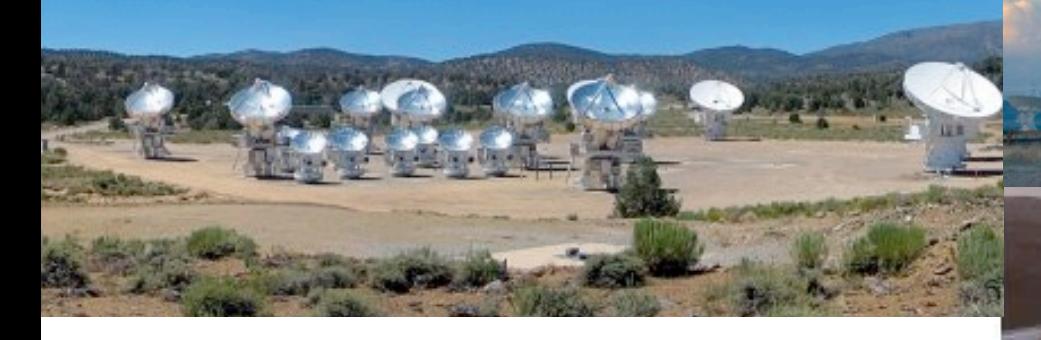

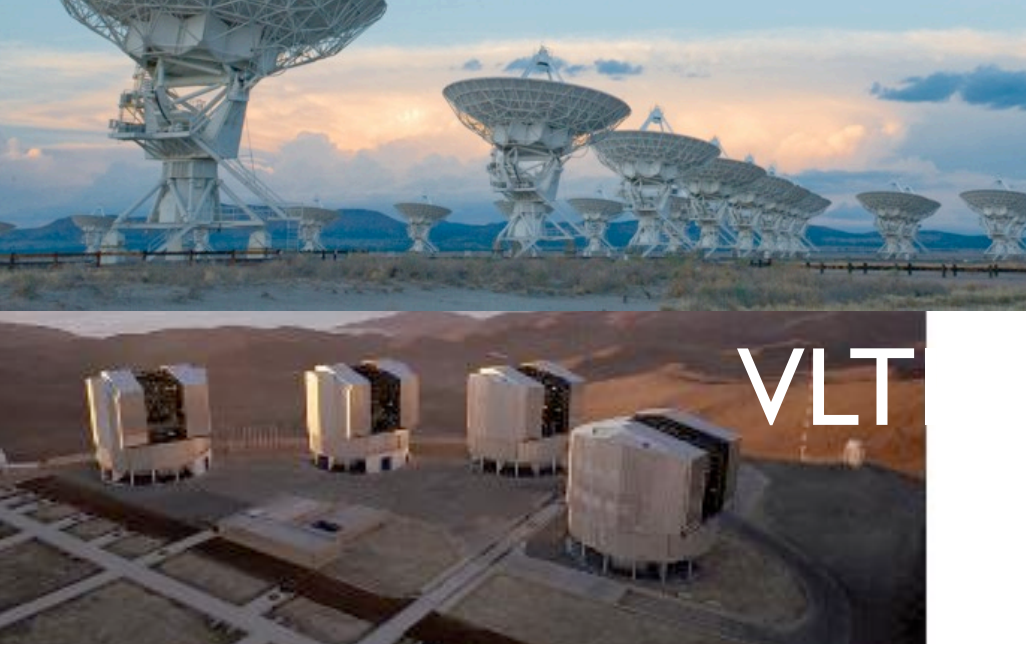

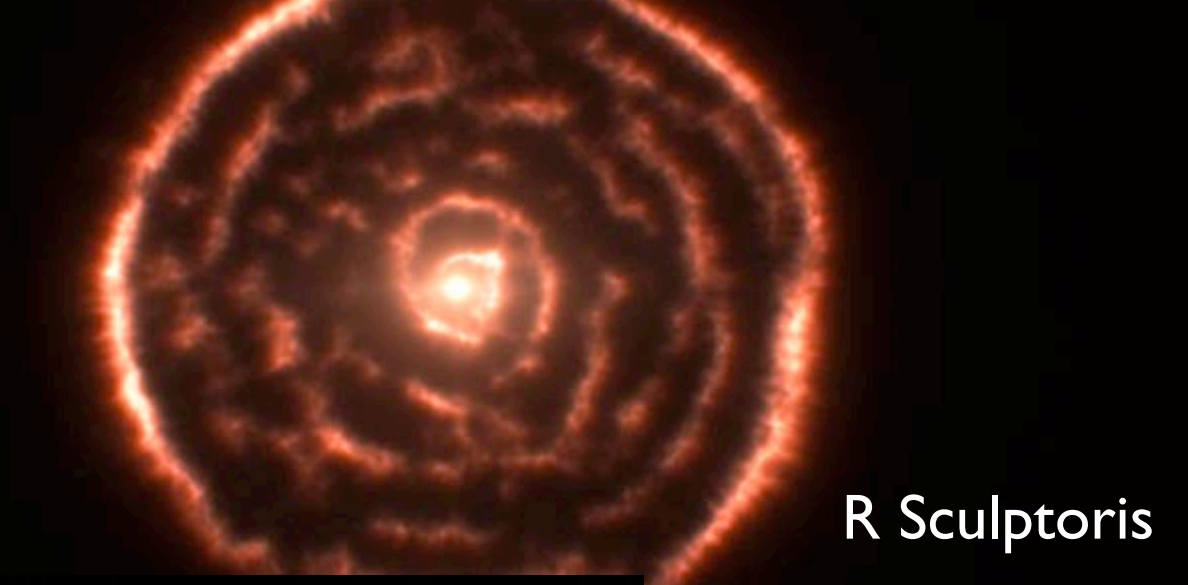

### This not that:

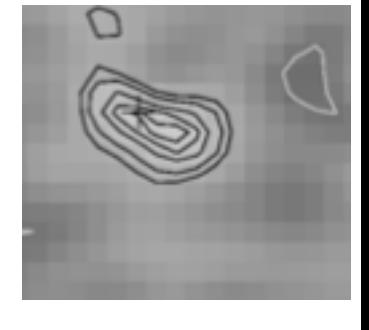

Beta Pic (VLT)

Protoplanetary disk, HD 14257

- Shell+spiral structure around red giant star
- Created by an unseen companion?

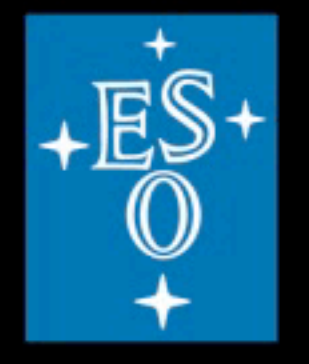

www.eso.org

### Scan through velocity channels

2012 **ALMA (ESO/NAOJ/NRAO)/M. Maercker et al./L. Calçada (ESO)** 

R Sculptoris

- **Protoplanetary** disk with gap between 10-140 AU
- Result of a planet orbiting at 90AU?

HD 142527 Casassus et al. 2013, Nature

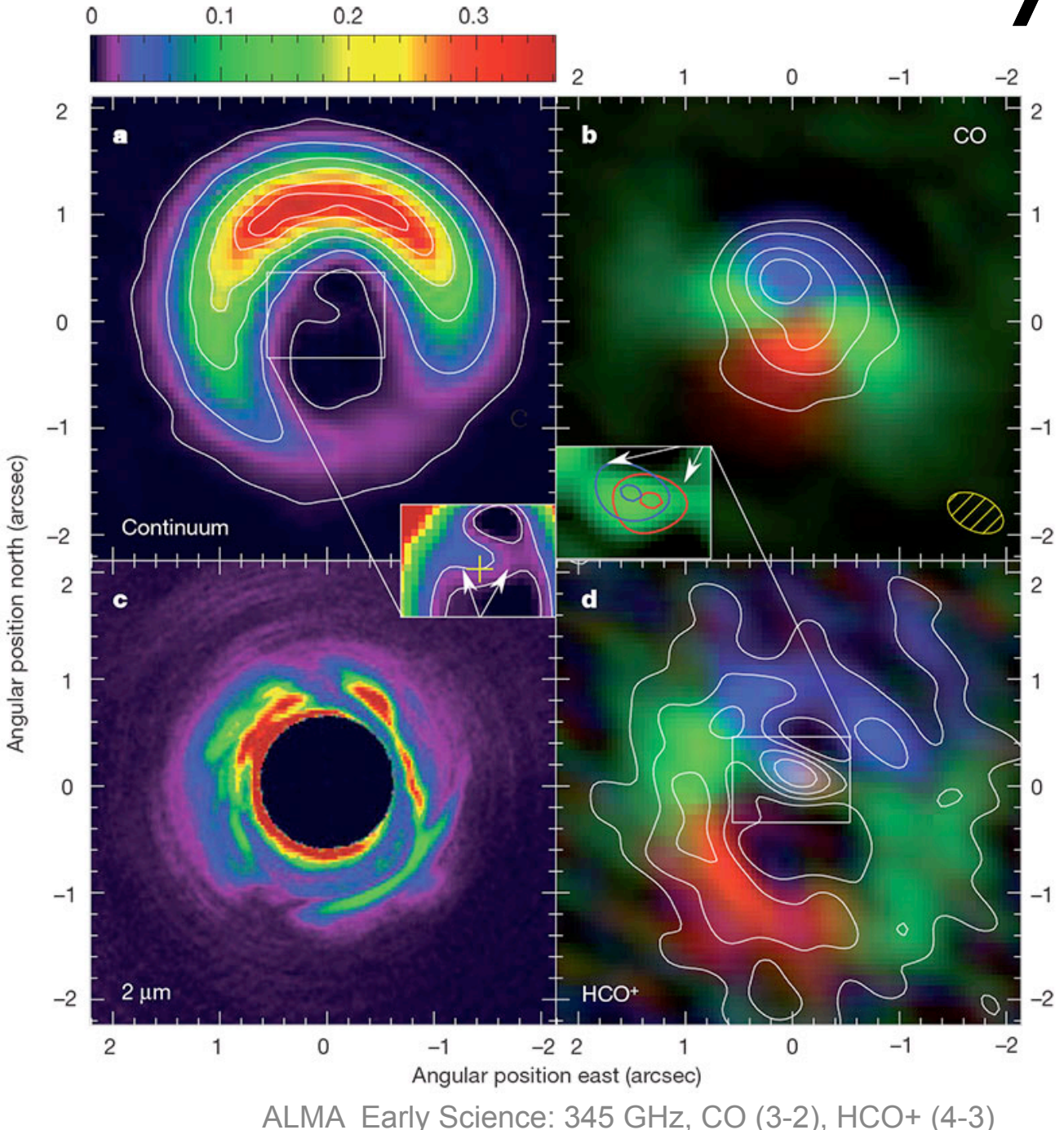

Found 24796 lines in ALMA Band 3 (84-116 GHz), showing 1 - 500 Next > Click on the chemical formula below for more information about that species.

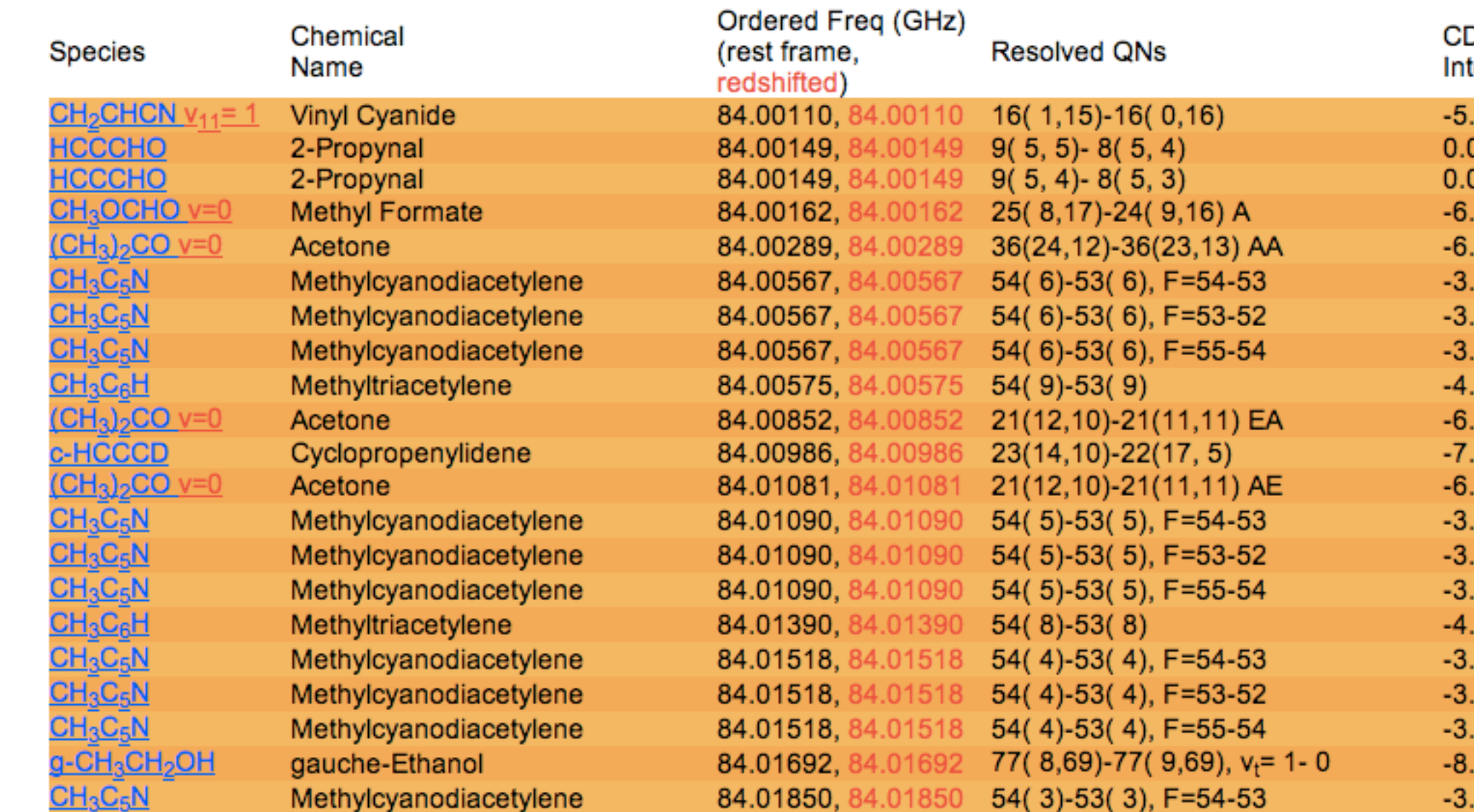

### ALMA Spectrum

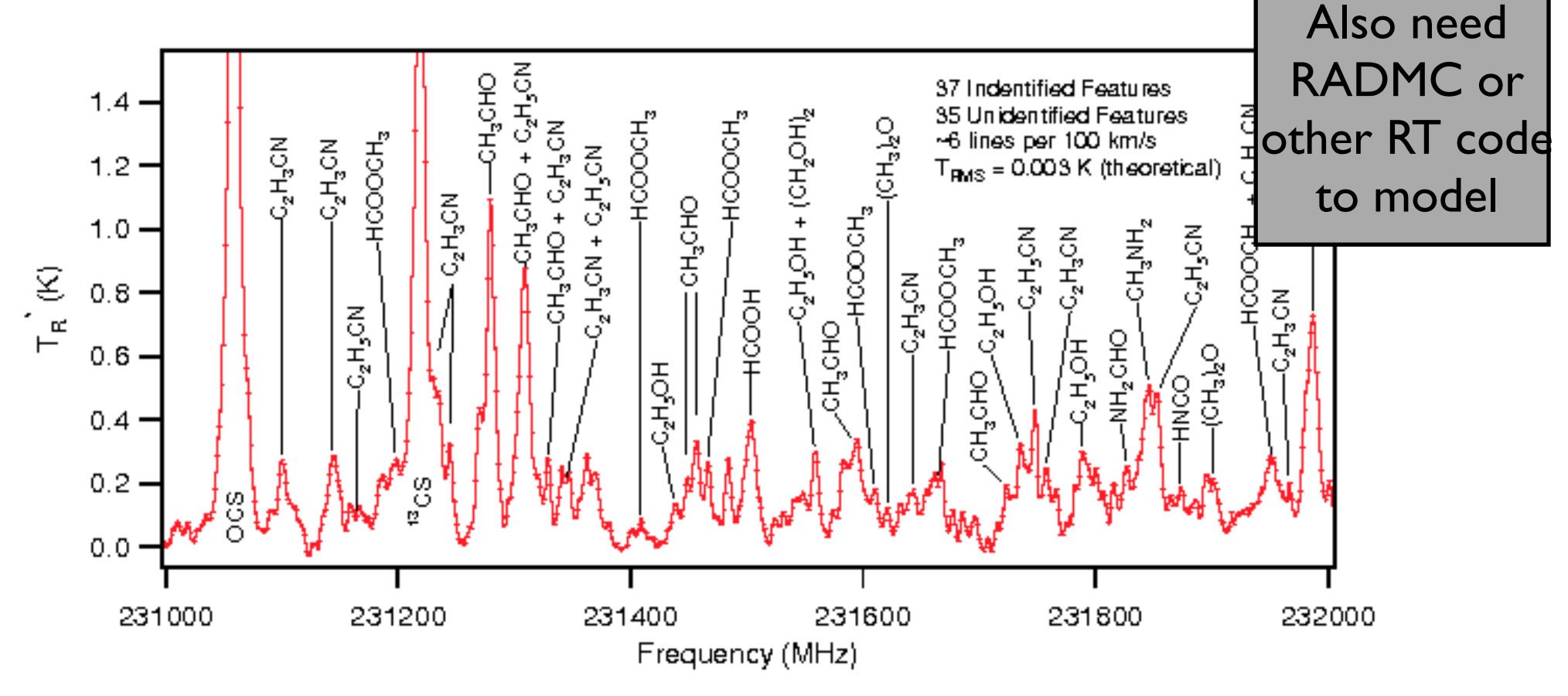

- Dense cloud core SgrB2(N) (Apponi, Ziurys et al.)
- Band 6 at 232 GHz

### Outline

- Why model interferometry?
- **•** Interferometry for Theorists
- CASA
- Project

### Interferometry for Dummies Theorists Caveat:

I am not an expert in "real" interferometric observations

Help with this lecture was provided by Scott Schnee, Todd Hunter and Dave Wilner

The sum of images from many little antennas is almost but not quite equal to an image from one giant antenna In a nutshell:

# Single vs. Multiple

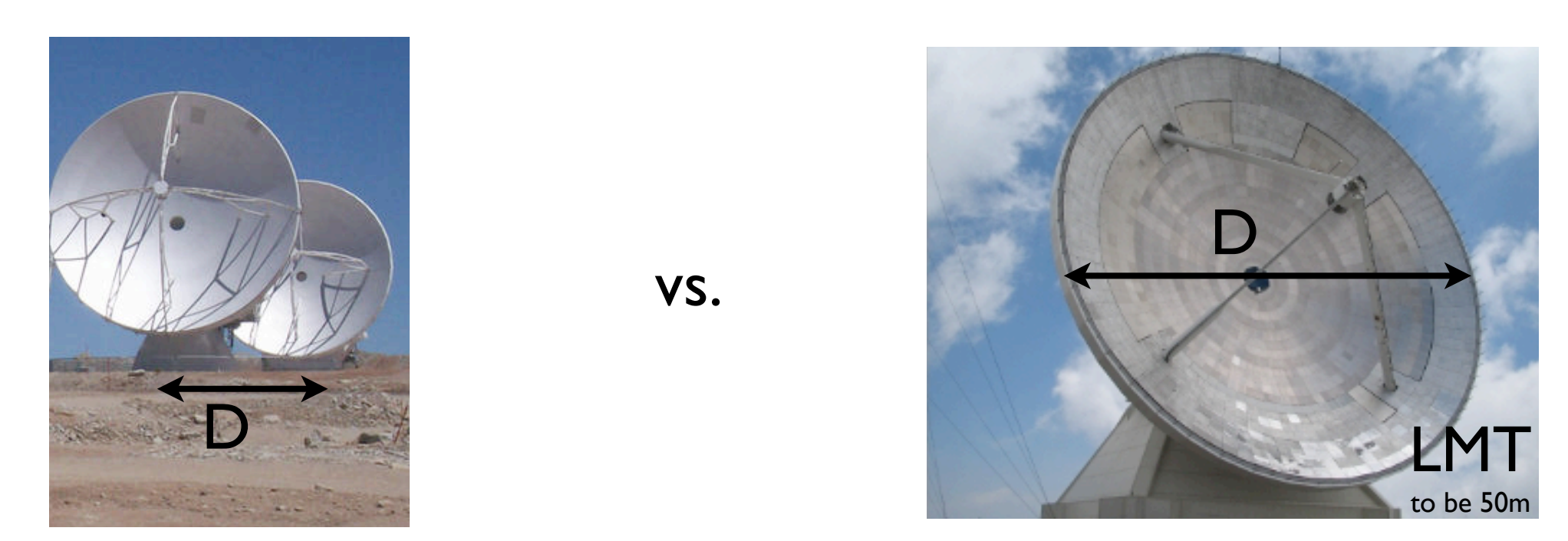

- Resolution of two antennas separated by a distance D is comparable to a single antenna with diameter D
- The angular resolution of the antennas is  $\sim \frac{\lambda}{D}$
- Resolution is limited by possible physical separations

## Definitions

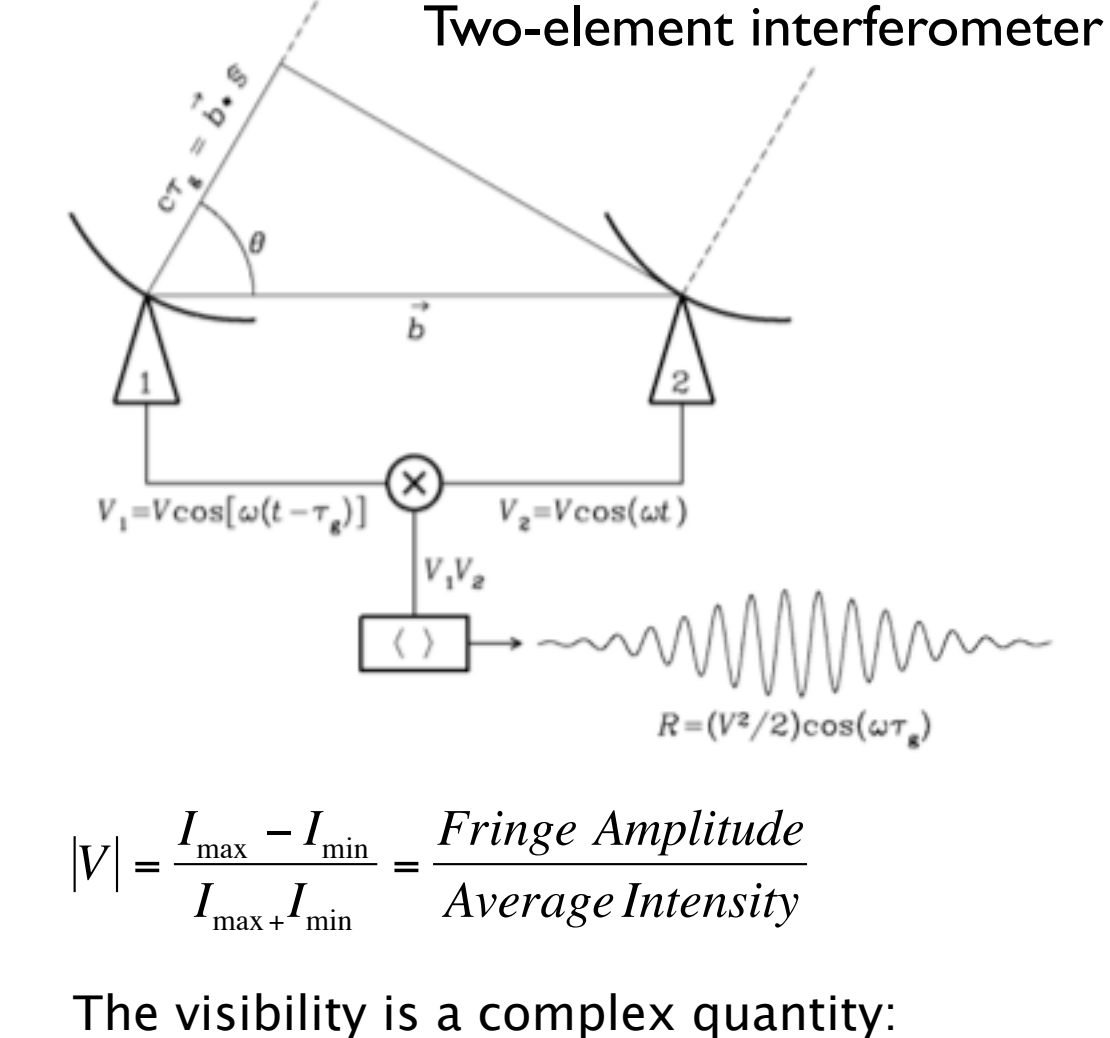

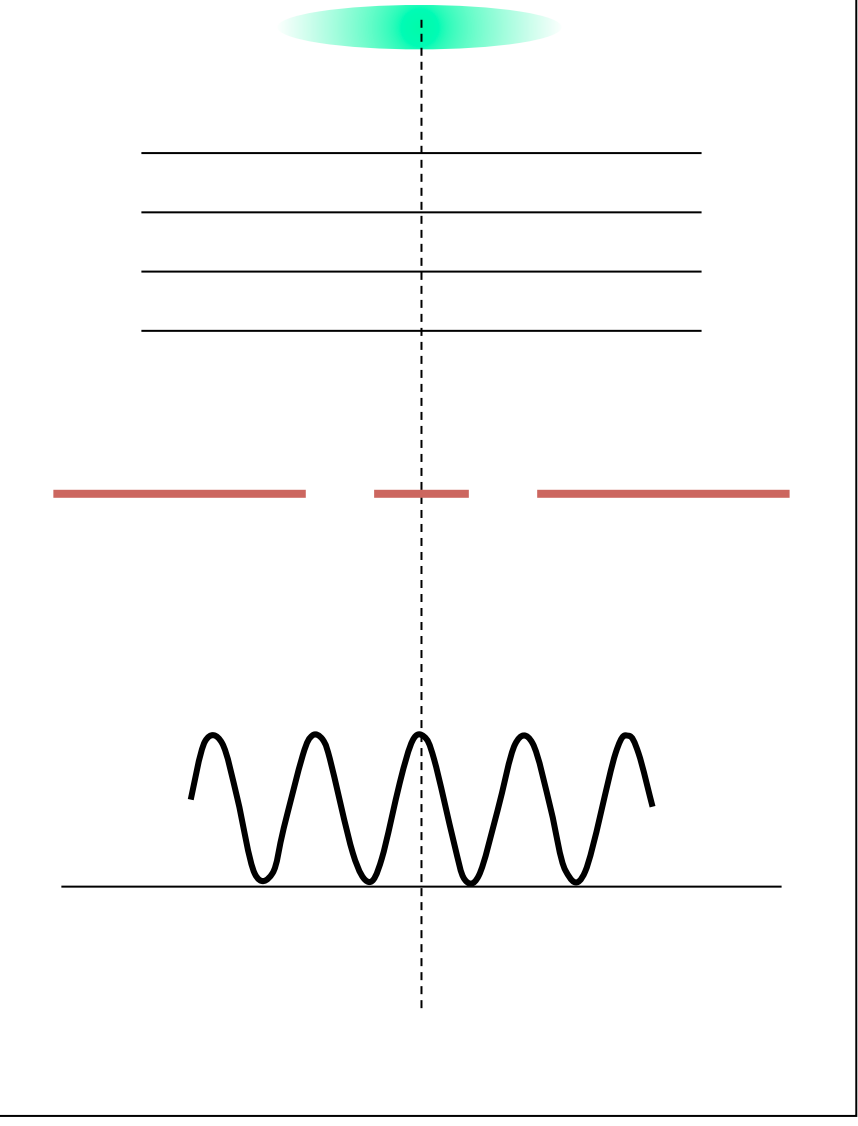

- amplitude tells "how much" of a certain frequency component

- phase tells "where" this component is located

### Definitions

- Brightness on the sky,  $T(x,y) =$  actual "real" brightness
- Complex visibility,  $V(u,v) =$  the inverse 2D Fourier transform of  $T(x,y)$ , quantifies interference

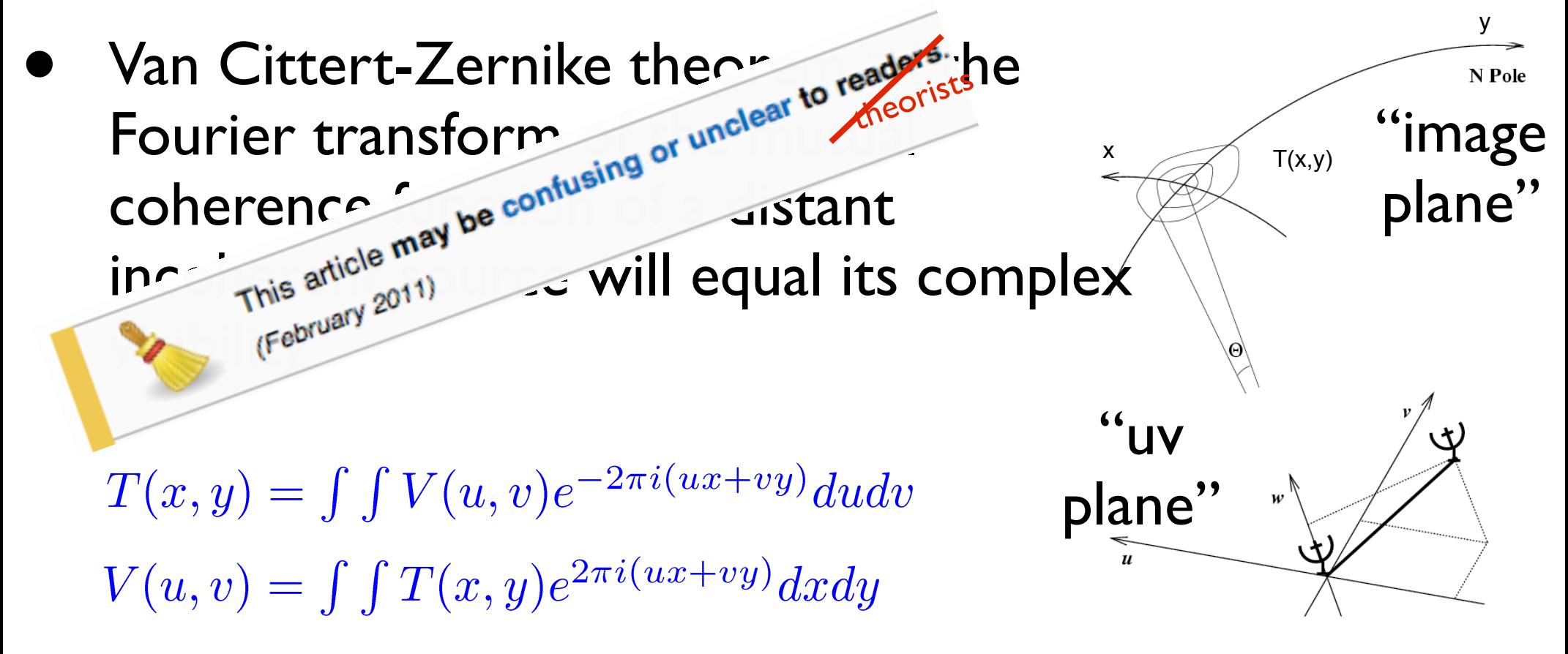

### Definitions

- Brightness on the sky,  $T(x,y) =$  actual "real" brightness
- Complex visibility,  $V(u,v) =$  the 2D Fourier transform of T(x,y), quantifies interference

 $T(x,y)$ 

"uv

plane"

y

N Pole

**Image** 

plane"

Van Cittert-Zernike theorem  $=$  the Fourier transform of the mutual coherence function of a distant incoherent source will equal its complex visibility

> By measuring the degree of coherence at different points (visibility function), observers can reconstruct the source's brightness distribution/a 2D map of the source

### 2D Fourier Transform Pairs

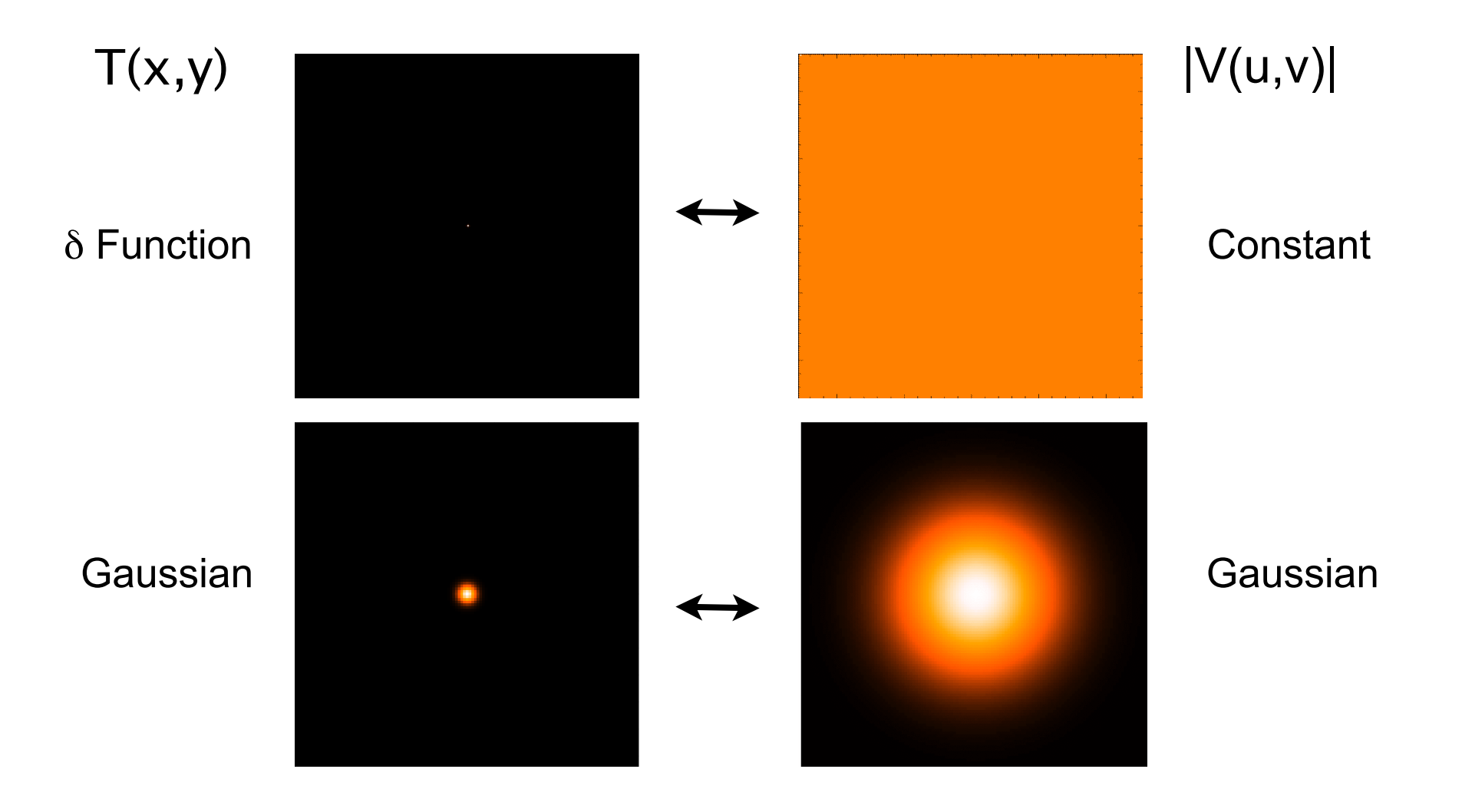

### 2D Fourier Transform Pairs

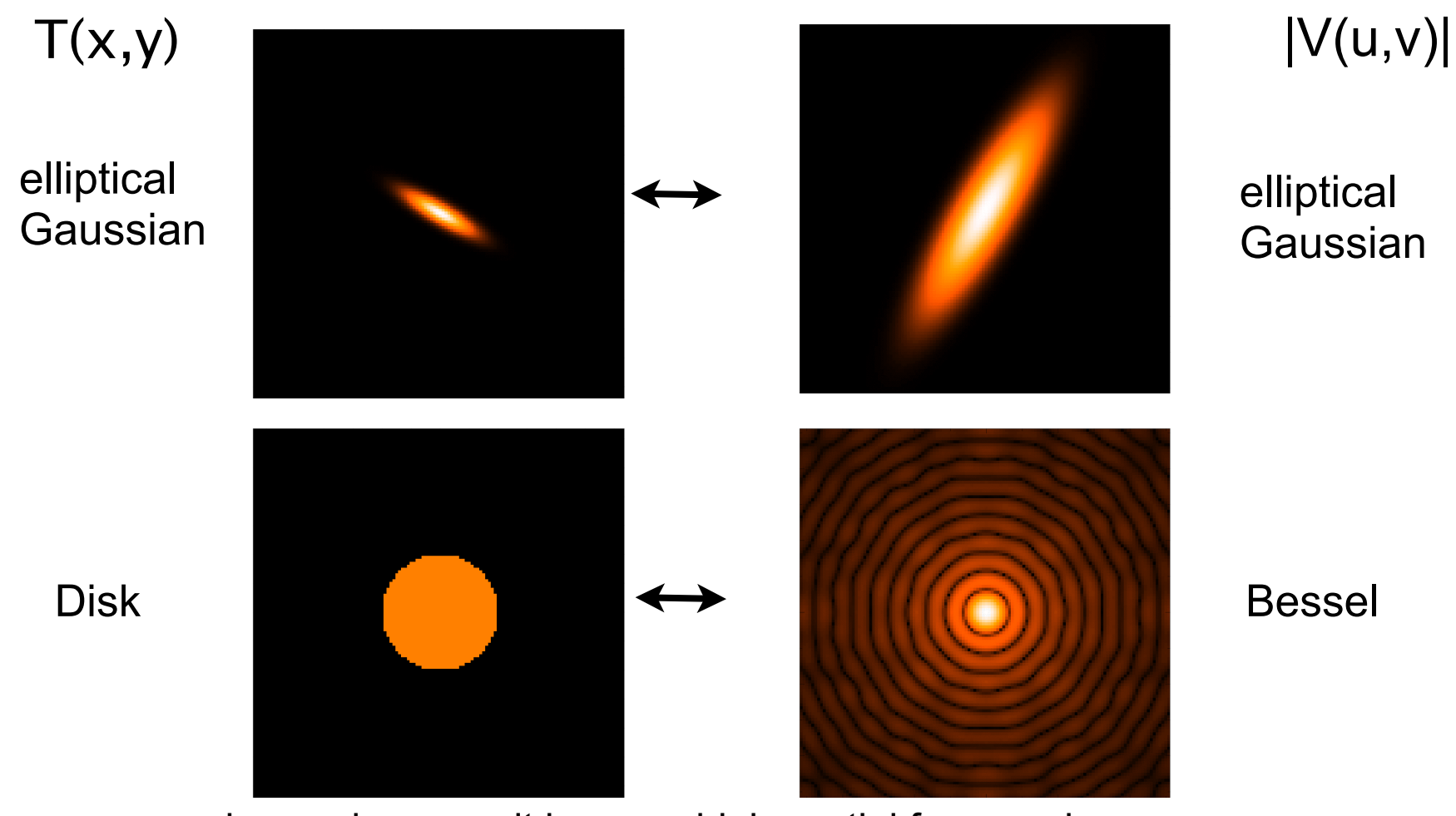

sharp edges result in many high spatial frequencies

### Aperture Synthesis

(combining signals from a set of antennas to produce images with the same angular resolution as an antenna the size of the whole set )

- V(u,v) measured at discrete points
- Need good uv coverage to get a good image (many antennas, many different baselines, use earth's rotation)

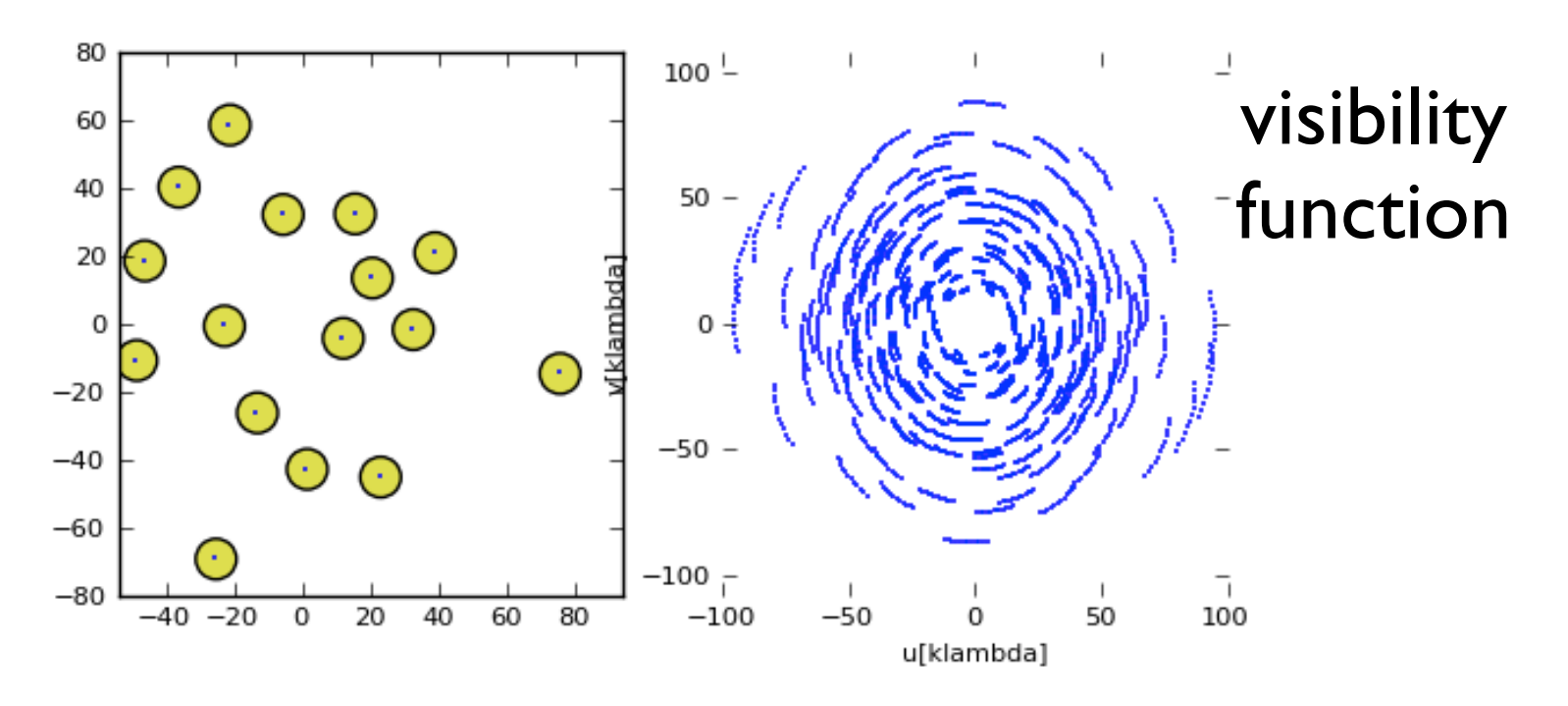

### "Dirty Beam Shape" = Point Spread Function

2 Antennas When taking Fourier transform it is convolved everywhere with the PSF; it must be deconvolved or "cleaned" to remove beam artifacts

(Image sequence taken from Summer School lecture by D. Wilner)

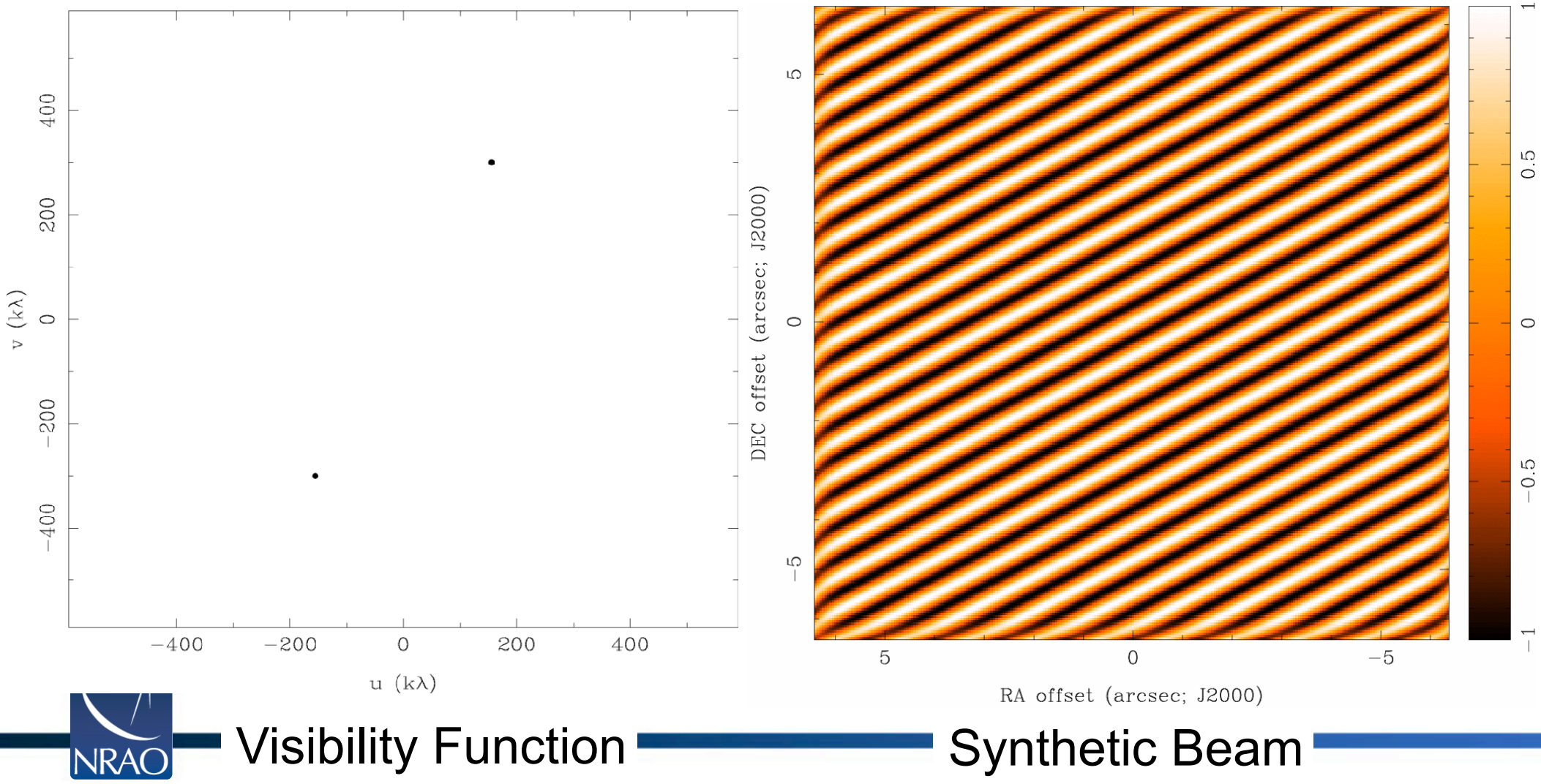

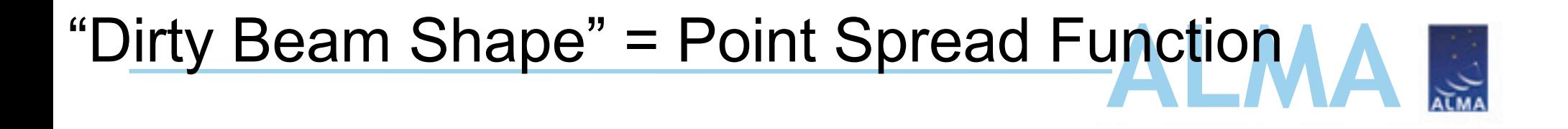

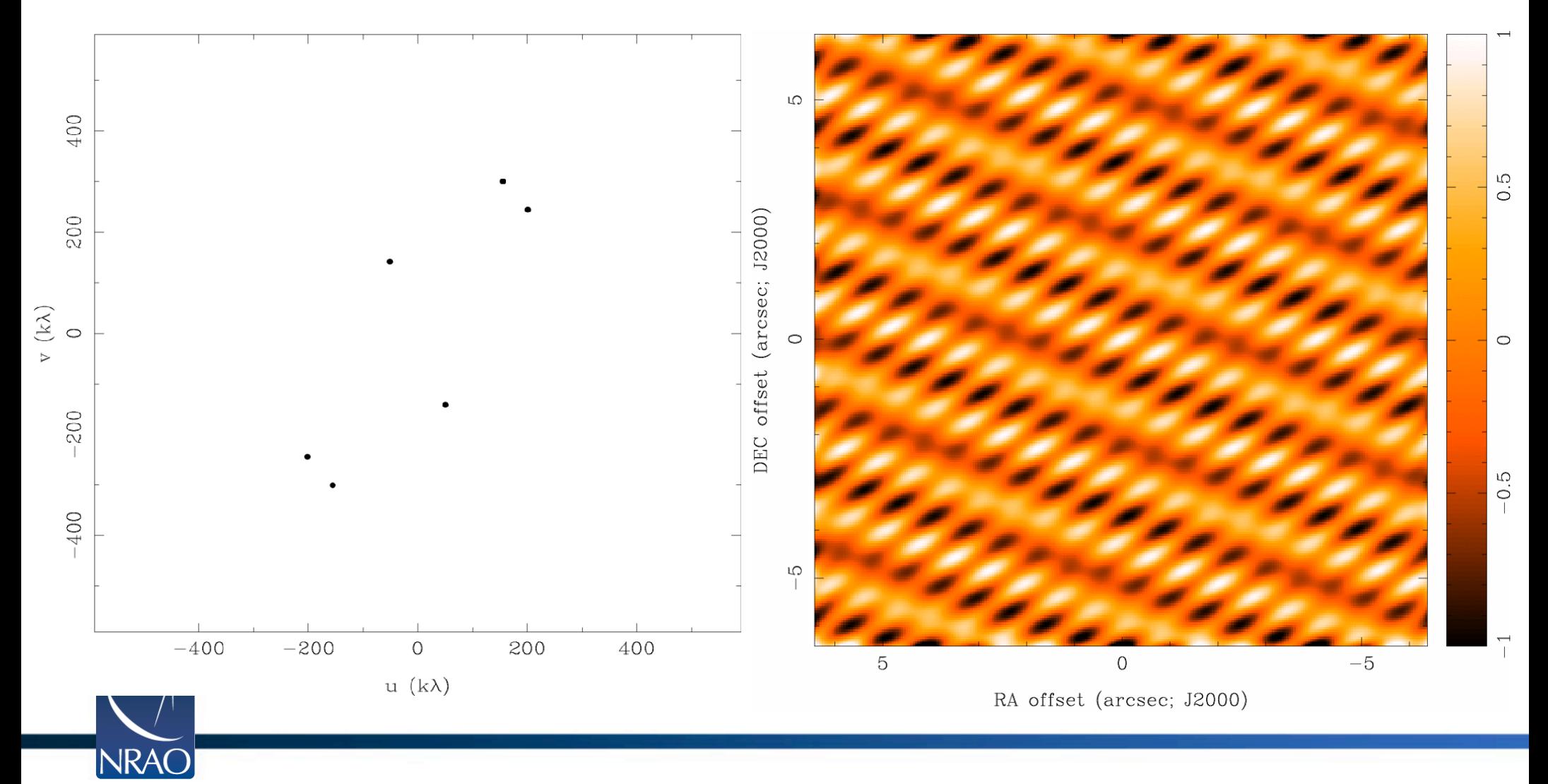

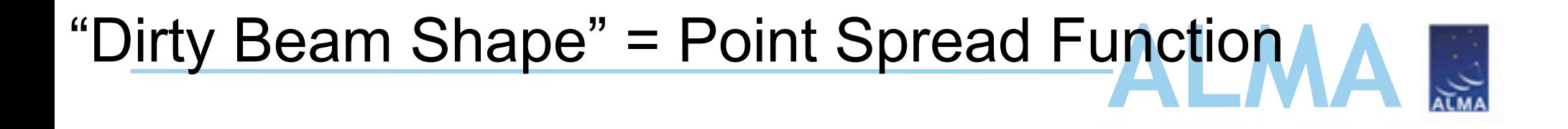

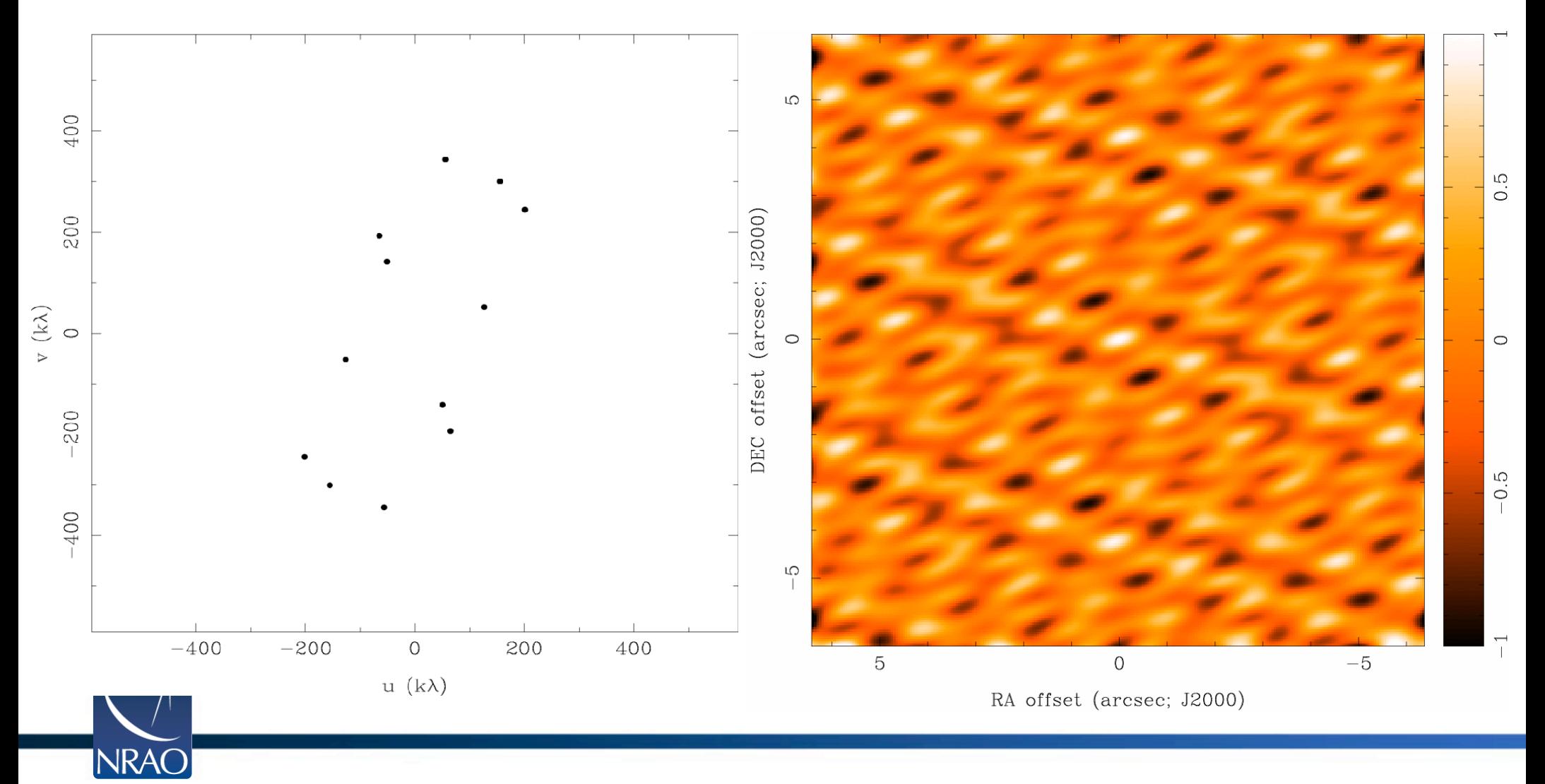

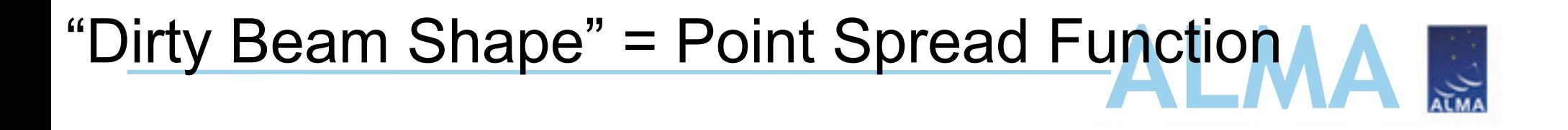

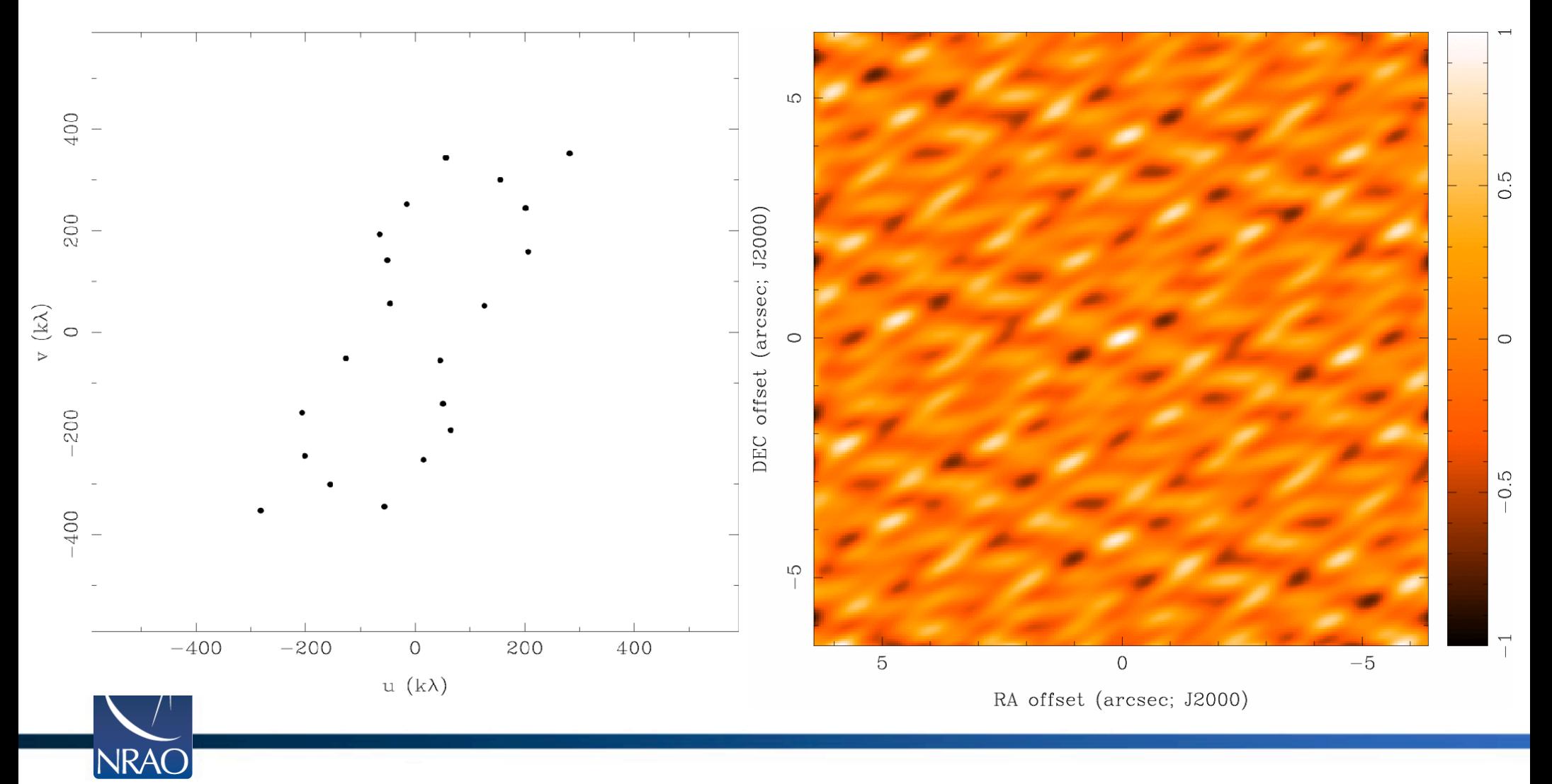

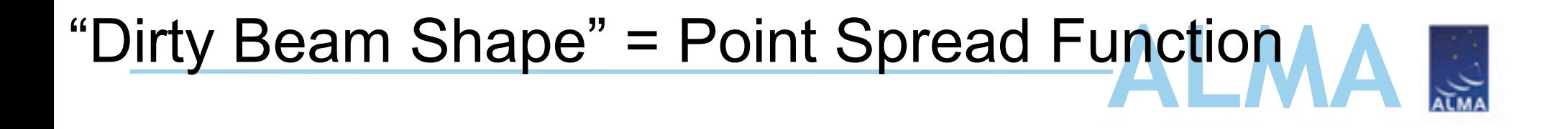

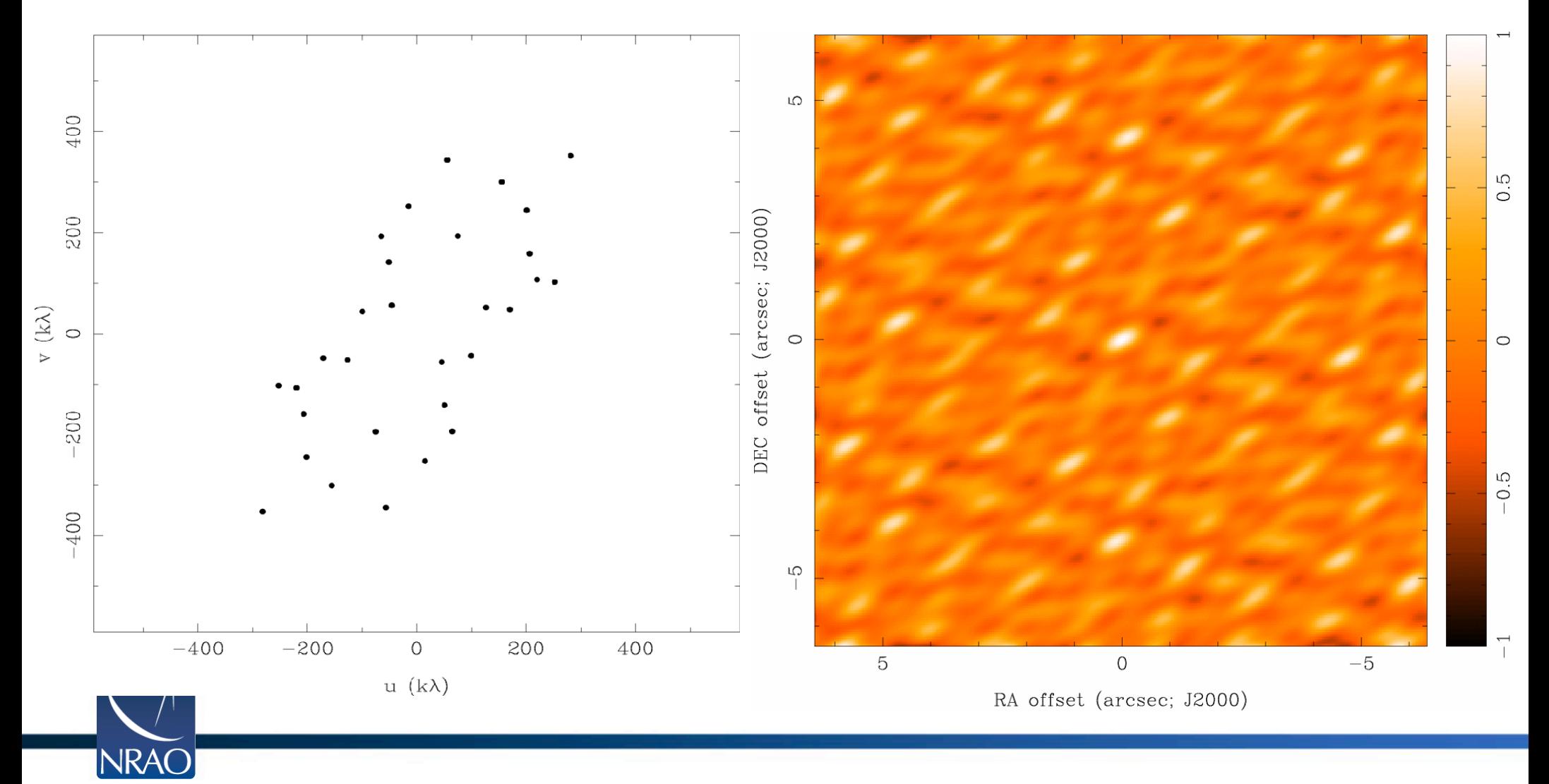

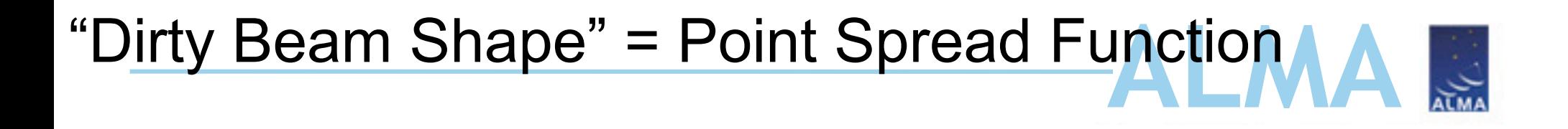

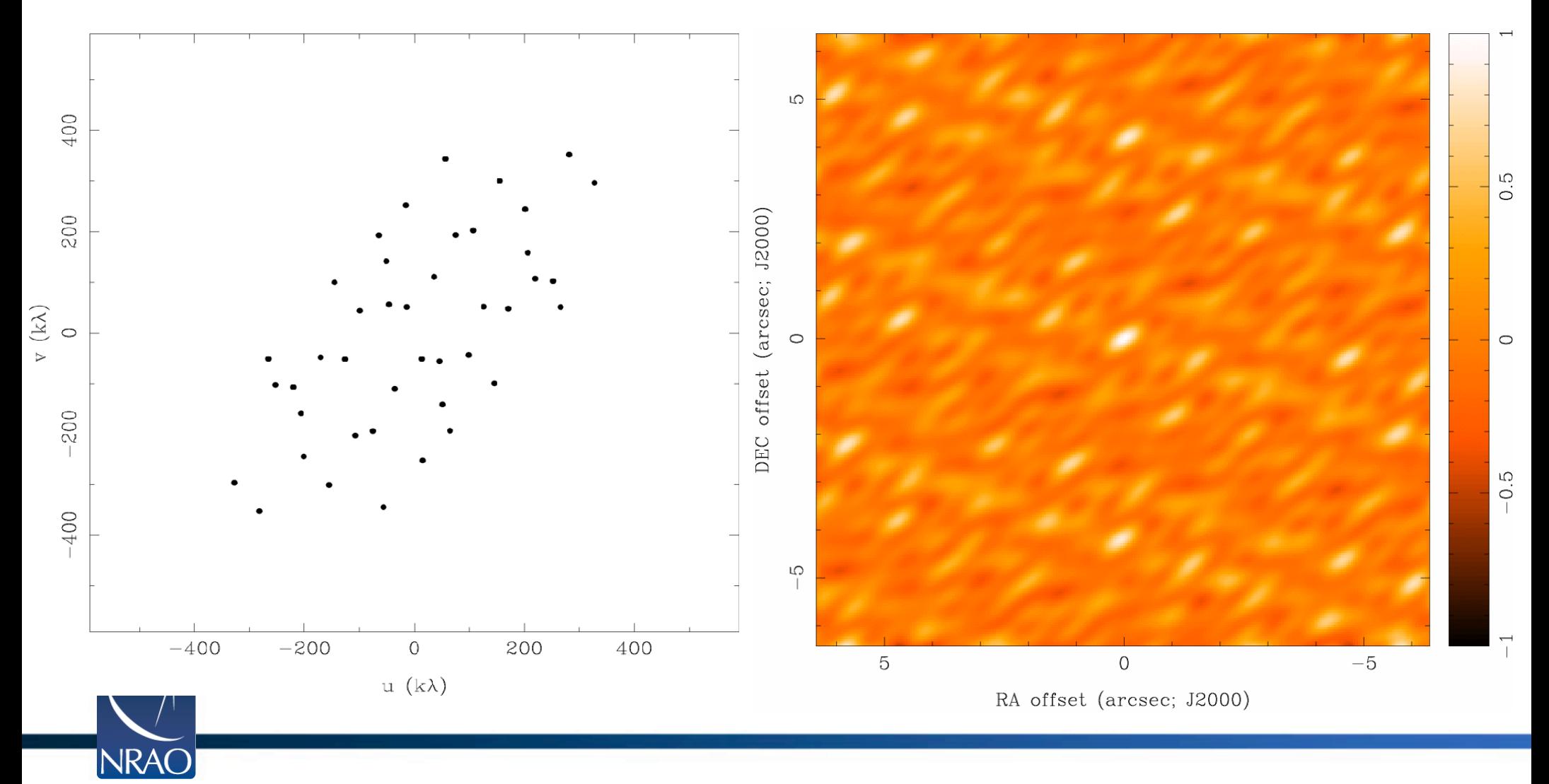

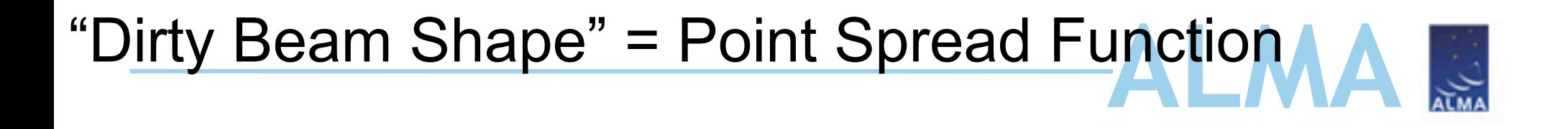

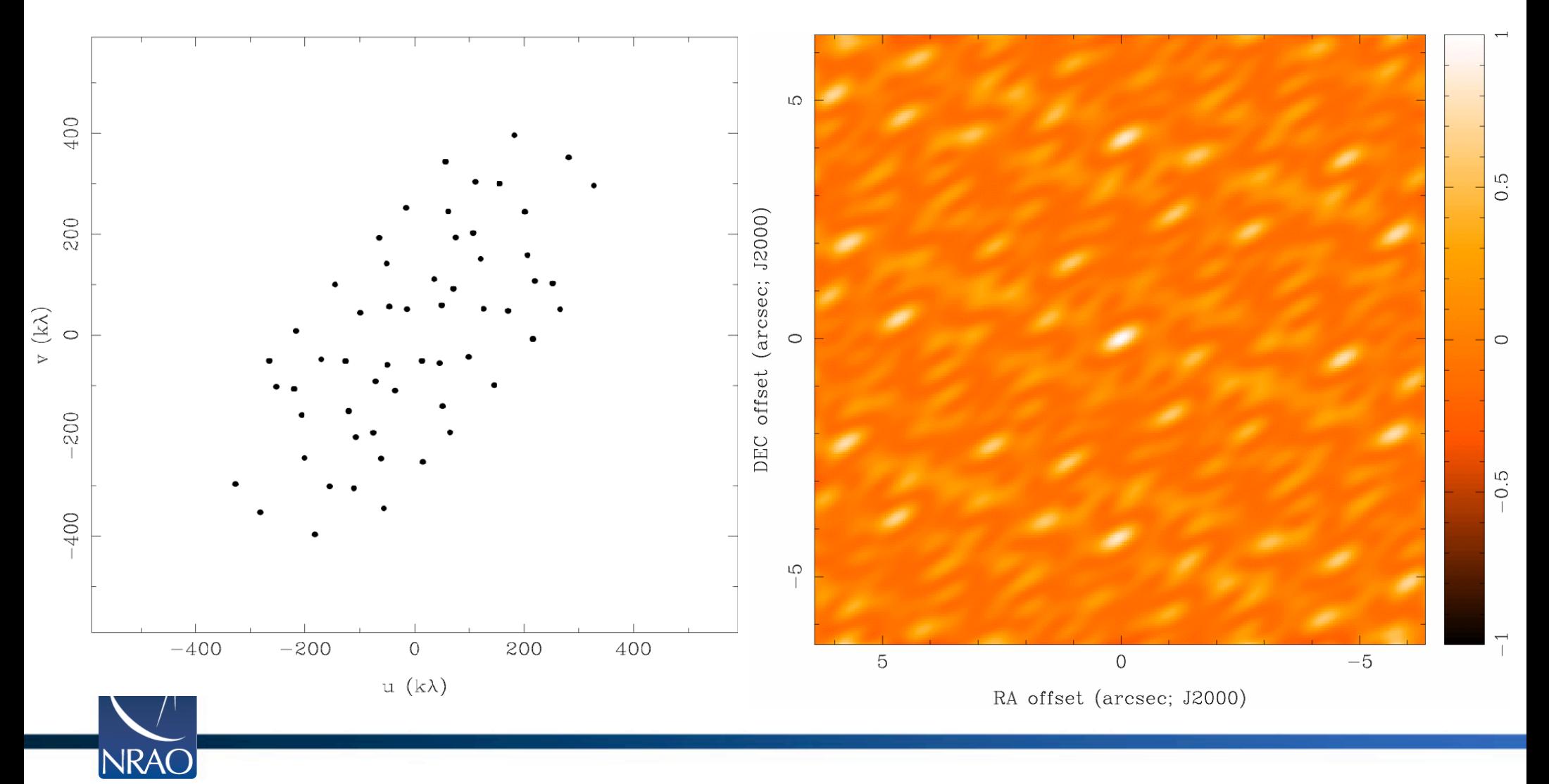

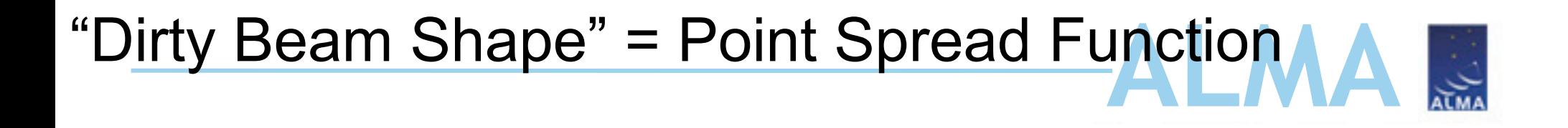

#### 8 Antennas x 6 Samples

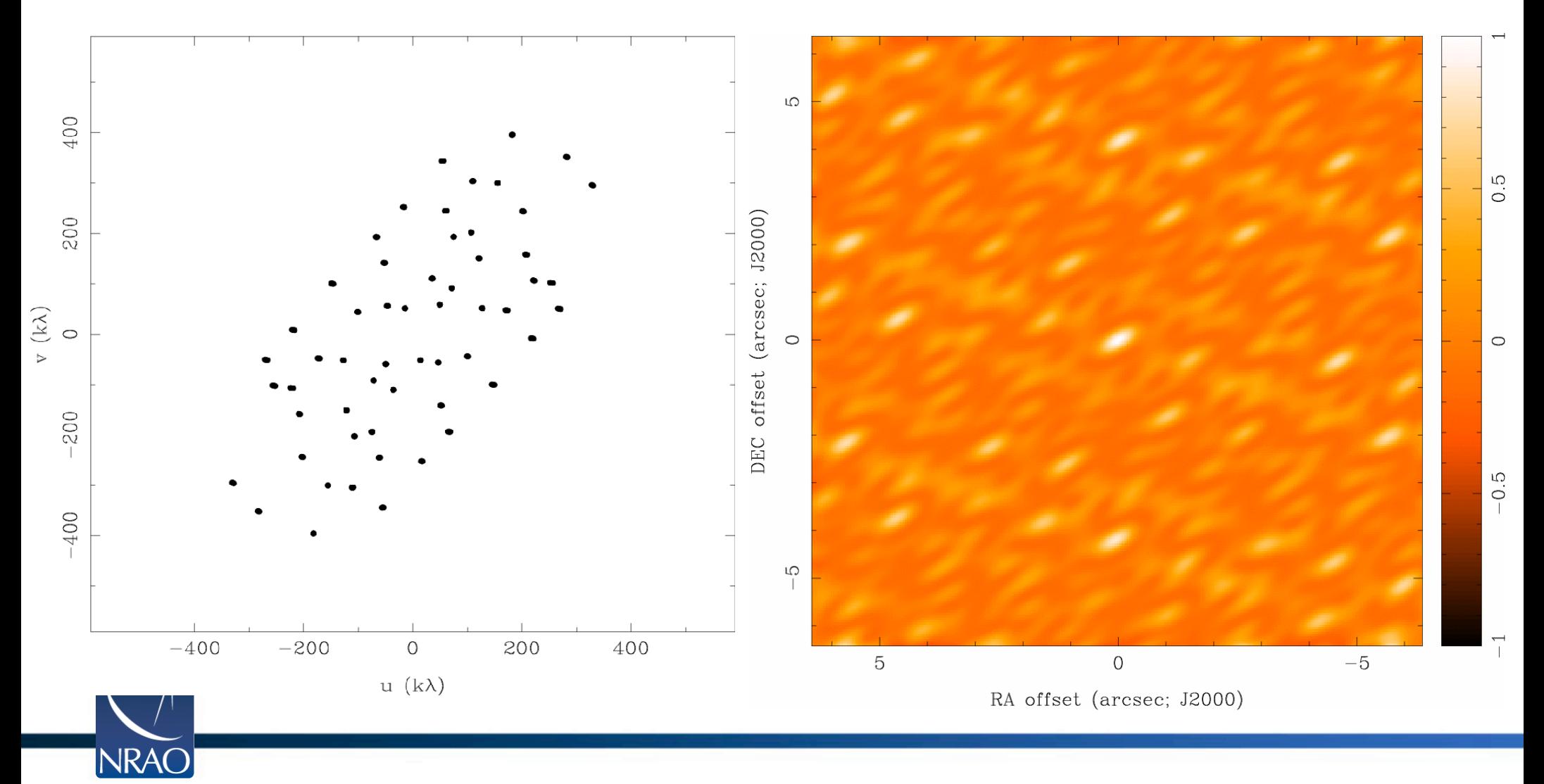

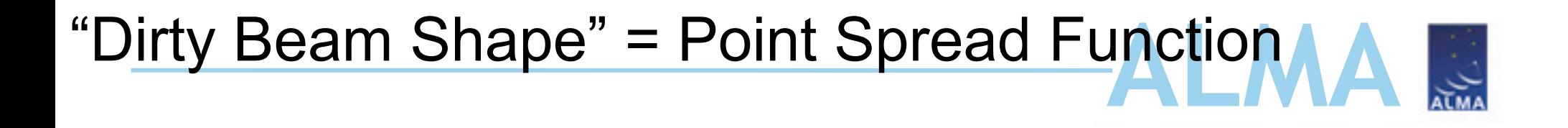

### 8 Antennas x 30 Samples

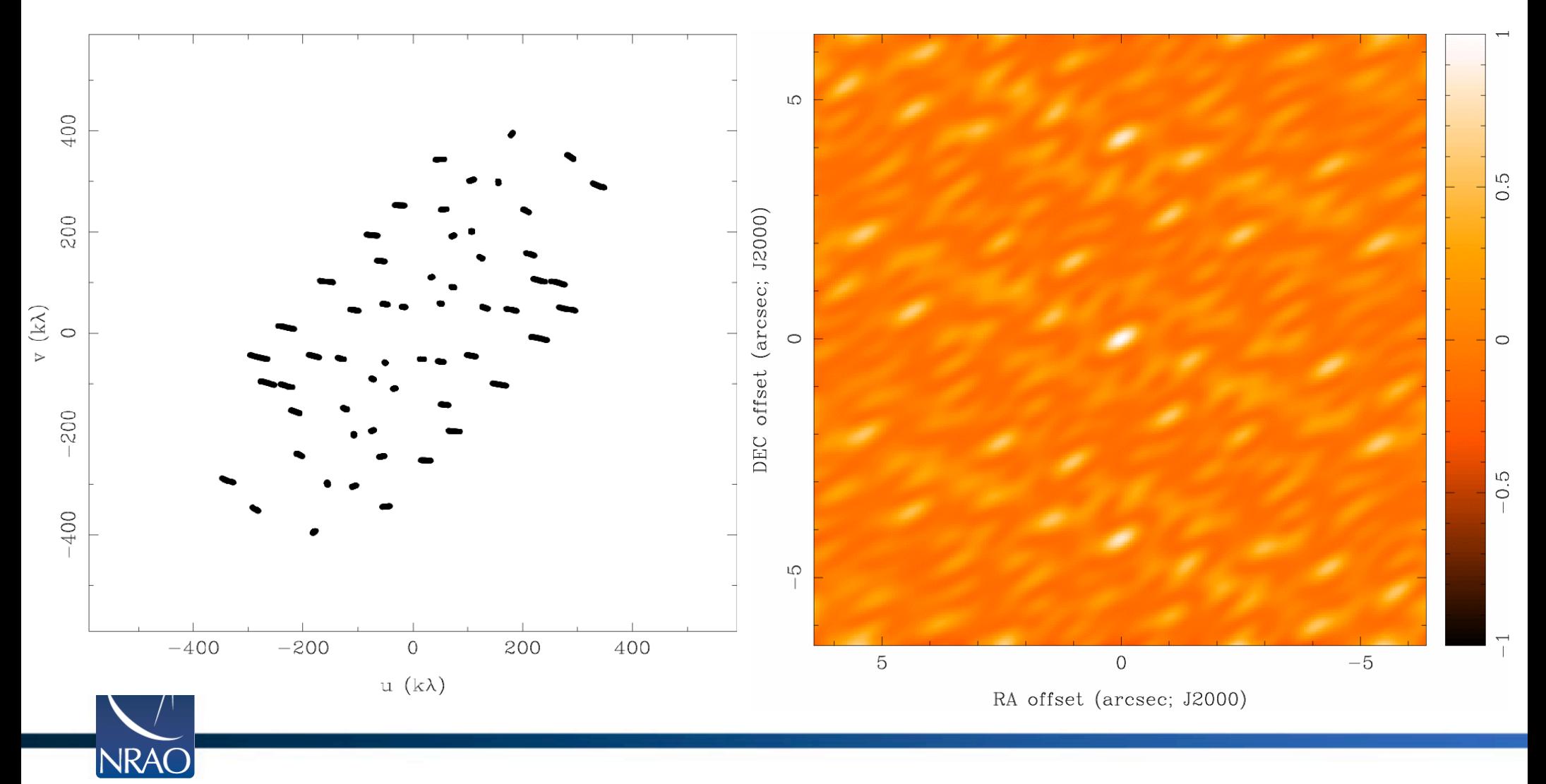

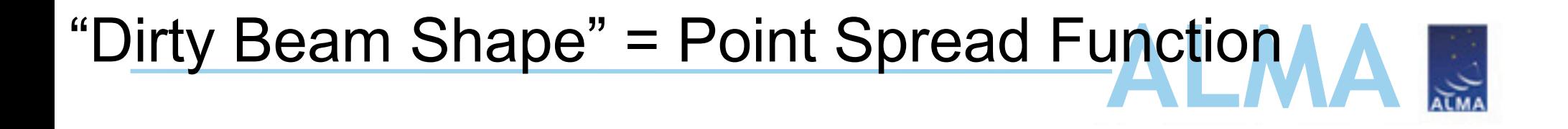

#### 8 Antennas x 60 Samples

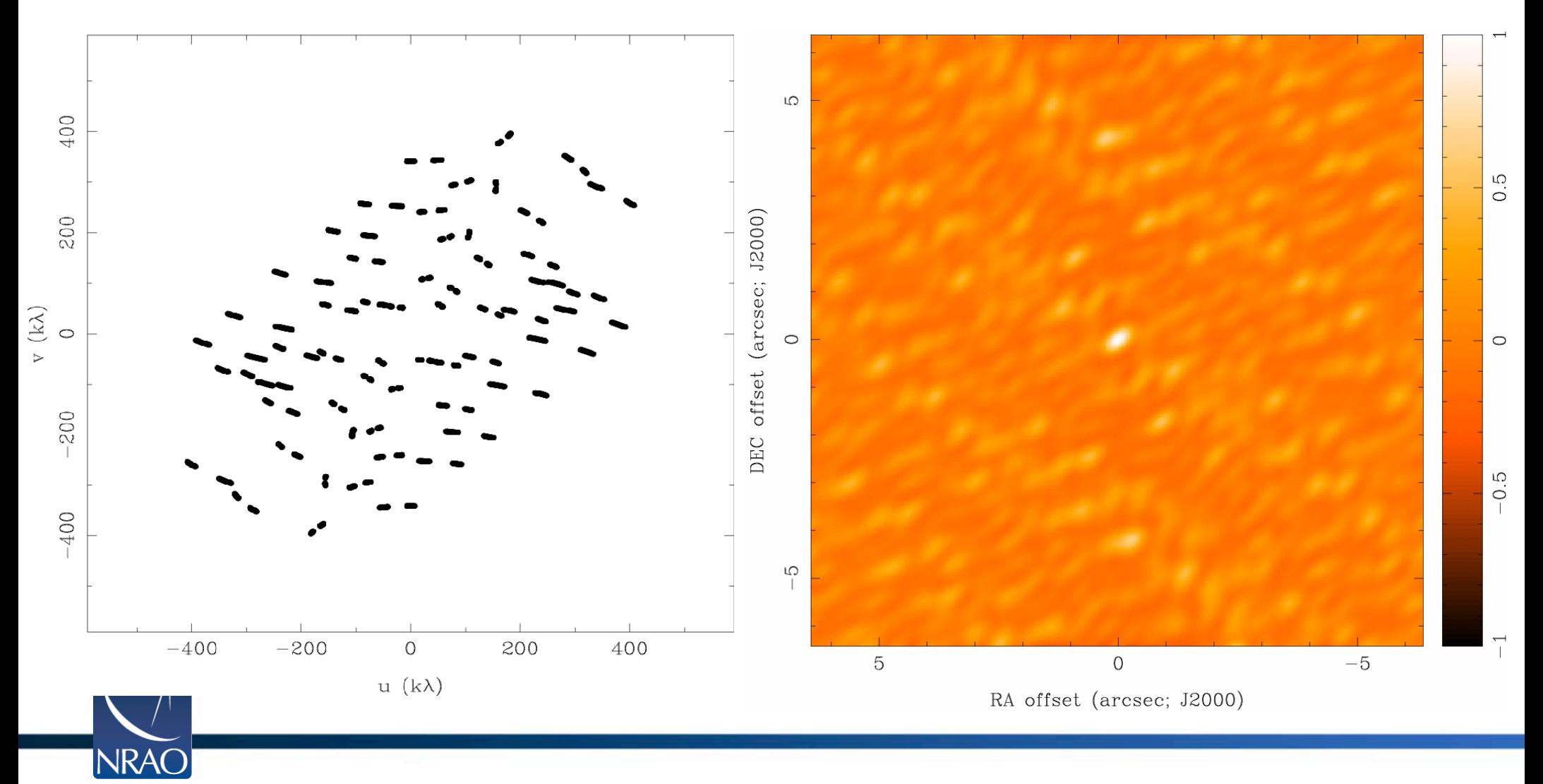

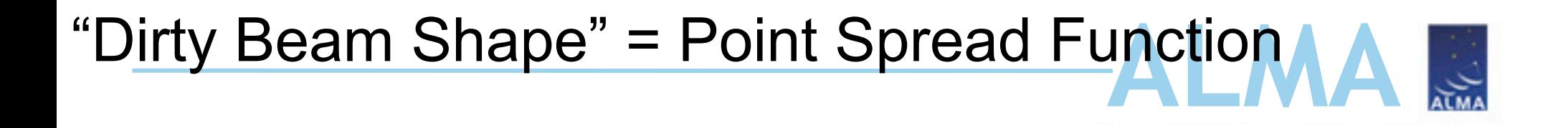

#### 8 Antennas x 120 Samples

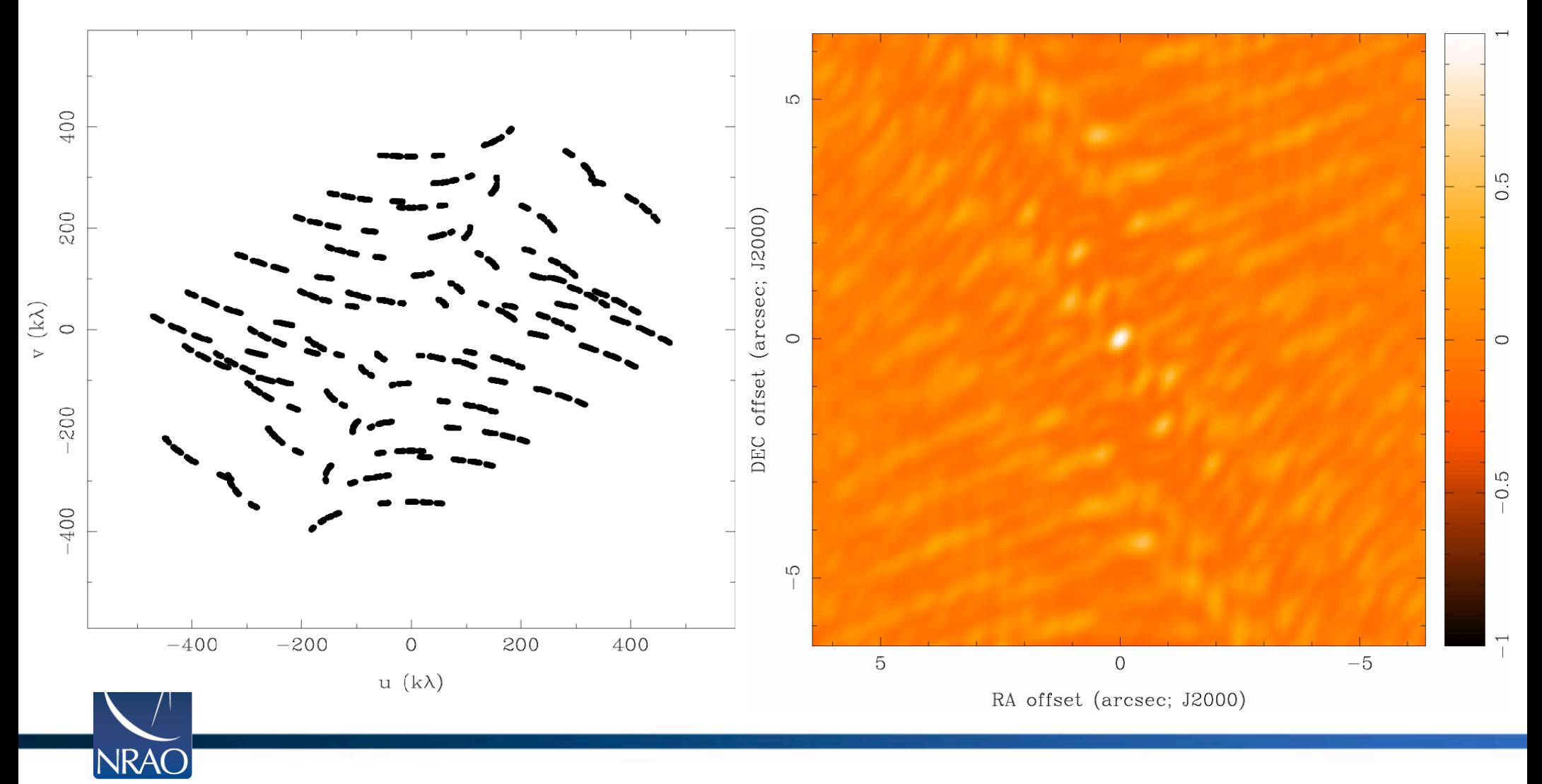

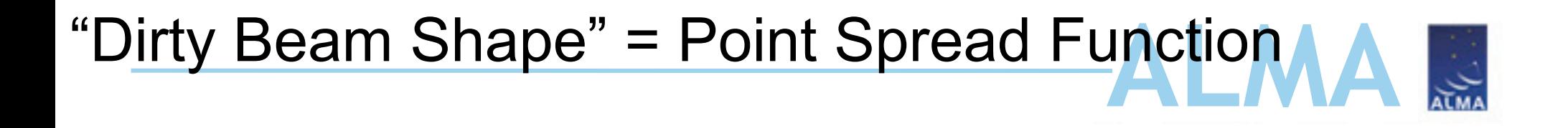

#### 8 Antennas x 240 Samples

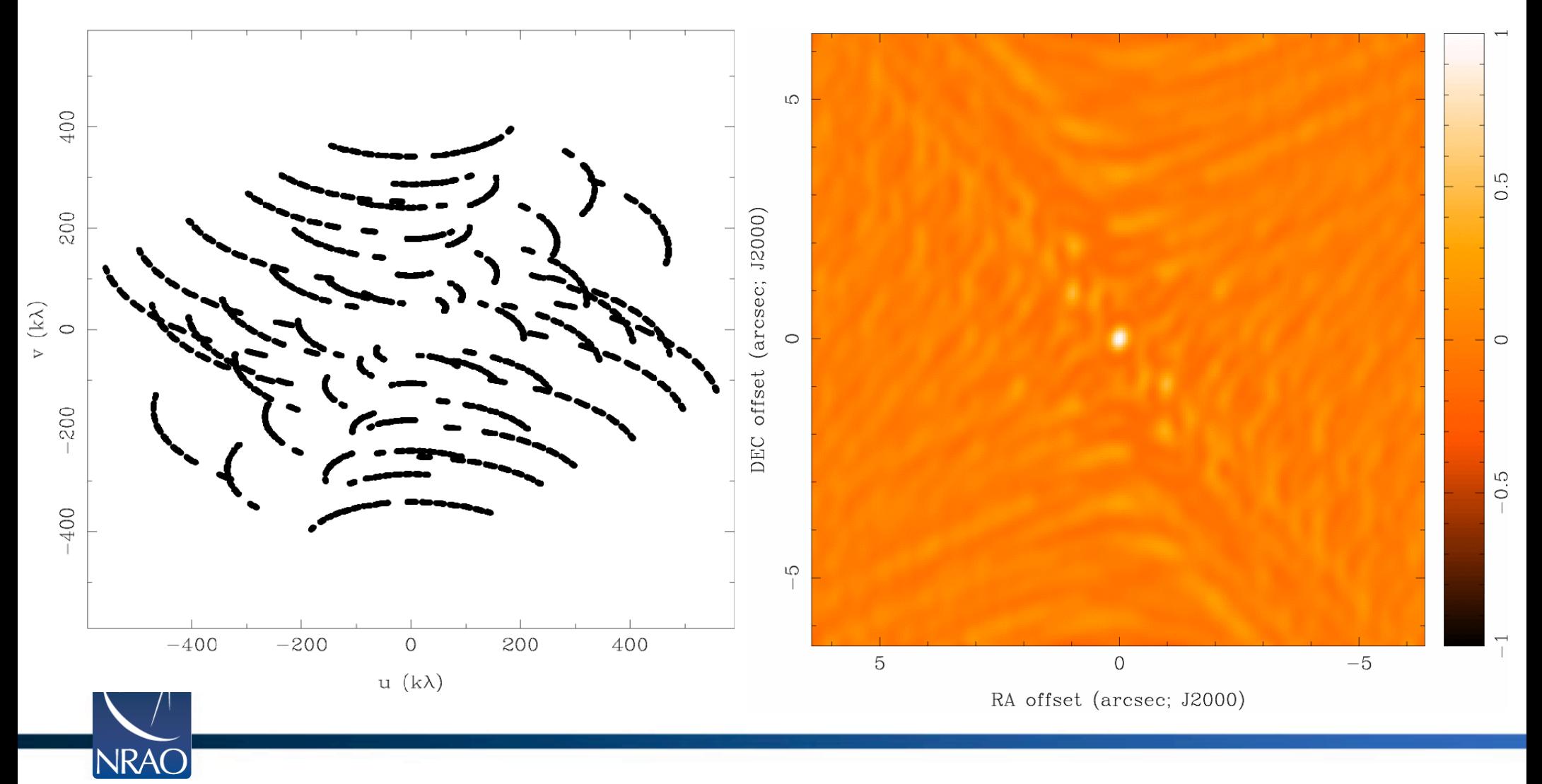

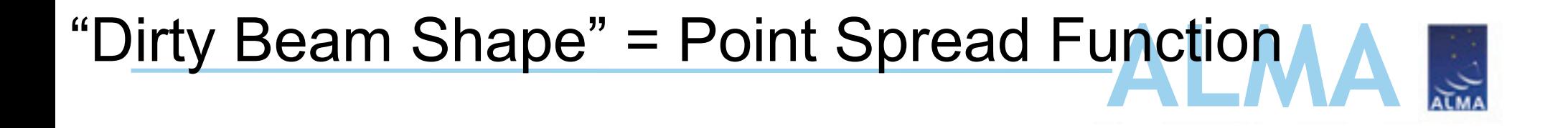

#### 8 Antennas x 480 Samples

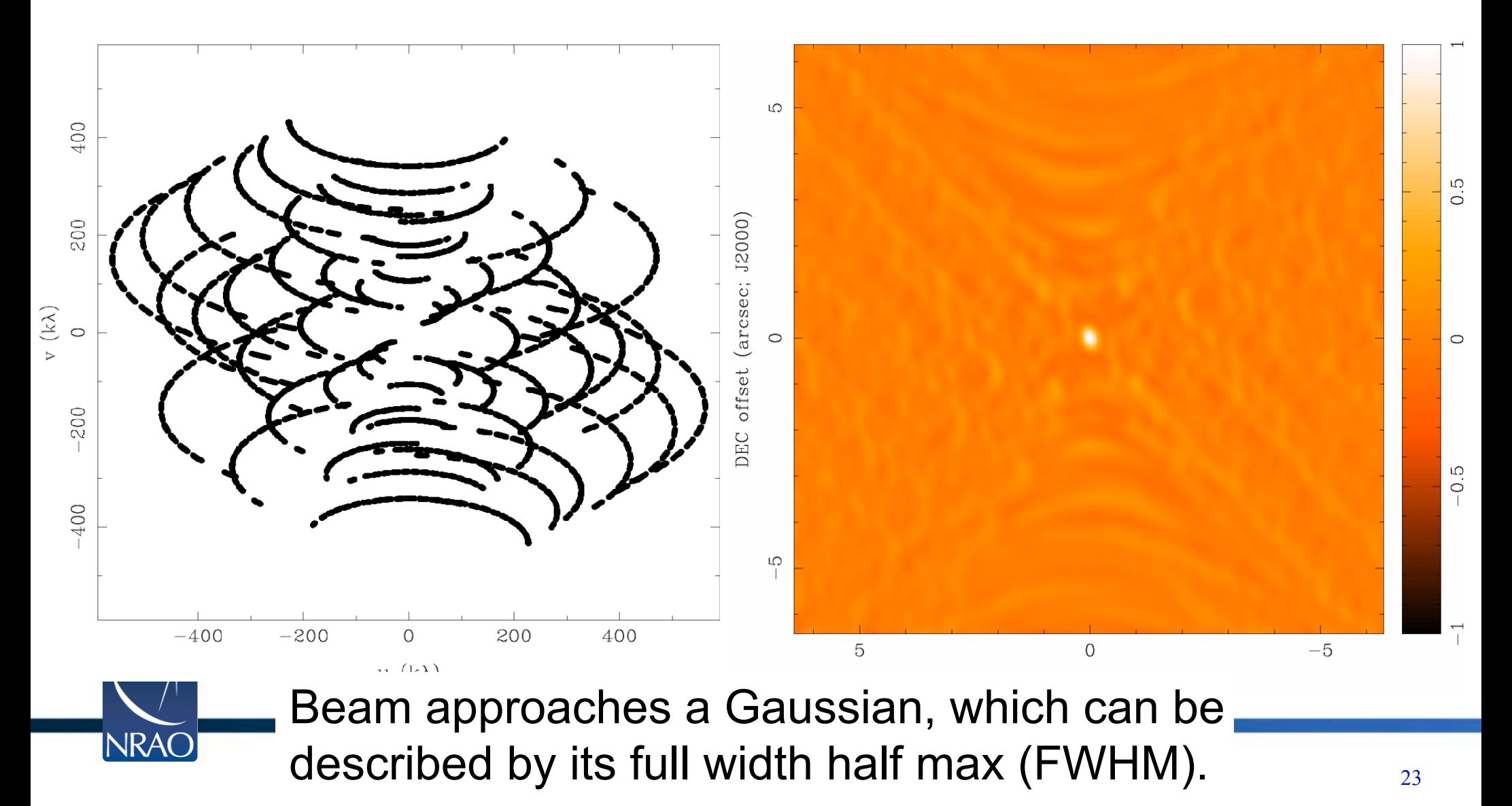

# "Cleaning"

- Deconvolve or "clean" to get rid of beam side lobes
- Basically gives reasonable values in uv areas with no signal to have a nice Gaussian beam

"Dirty" image "Clean" image

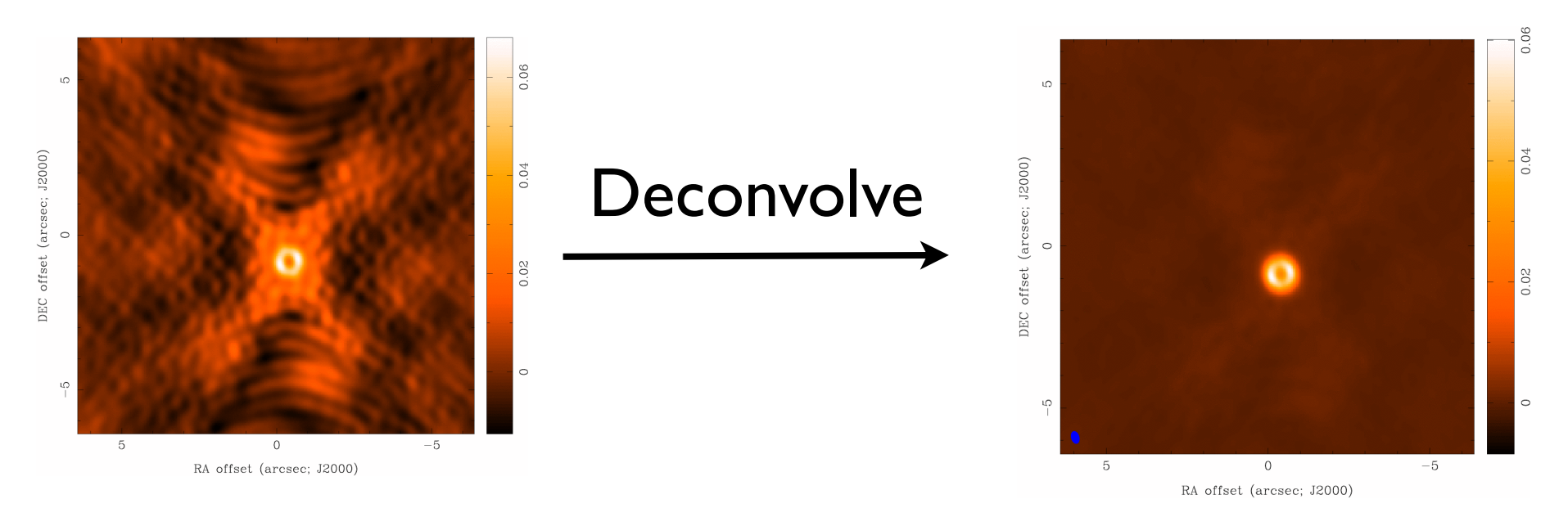

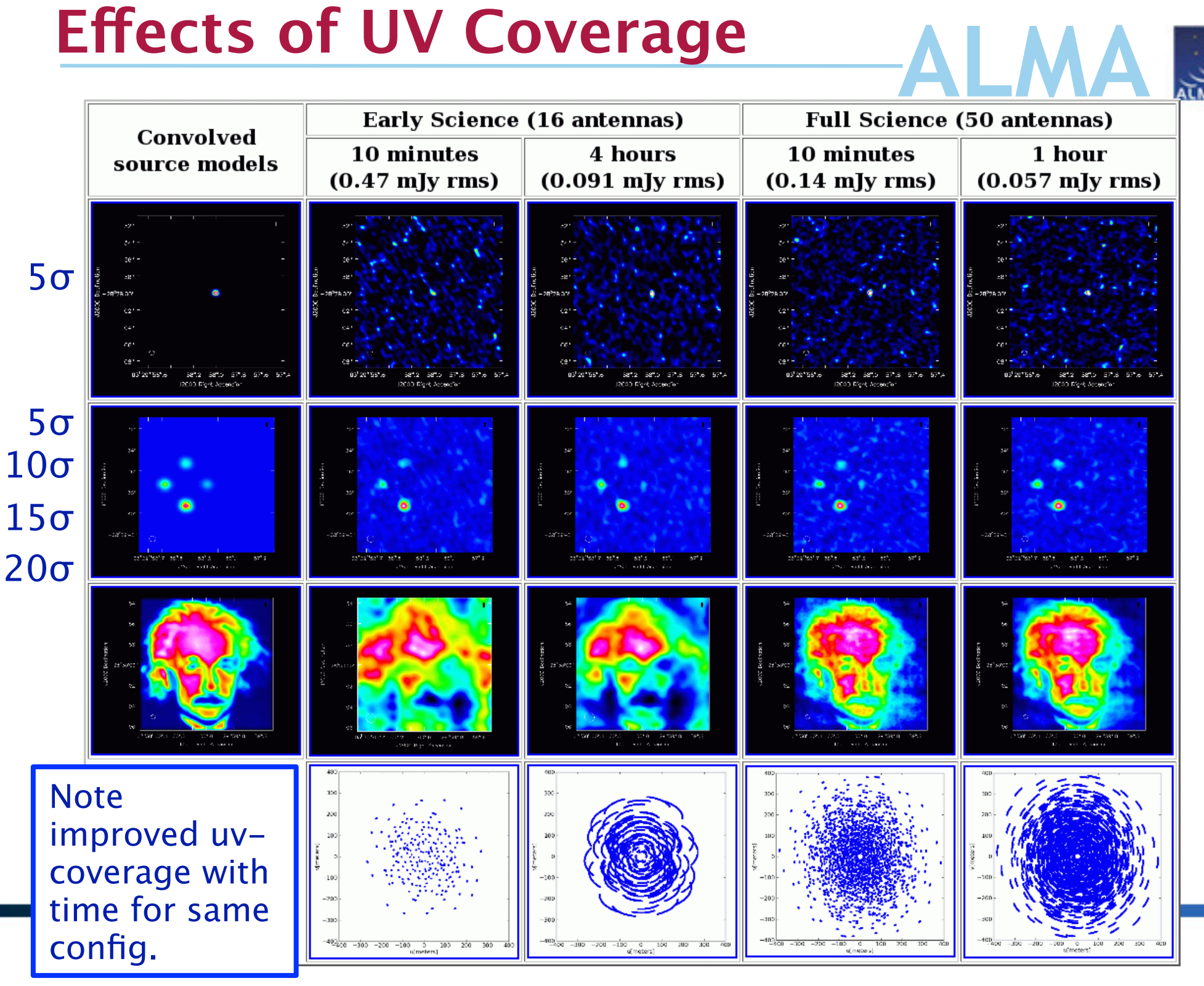

### **ALMA Atmospheric phase fluctuations**

- Variations in the amount of precipitable water vapor (PWV) cause phase fluctuations, which are worse at shorter wavelengths (higher frequencies), and result in
	- Low coherence (loss of sensitivity)
	- Radio "seeing", typically 1" at 1 mm
	- Anomalous pointing ofsets
	- Anomalous delay ofsets

You can observe in apparently excellent submm weather (in terms of transparency) and still have terrible "seeing" i.e. phase stability.

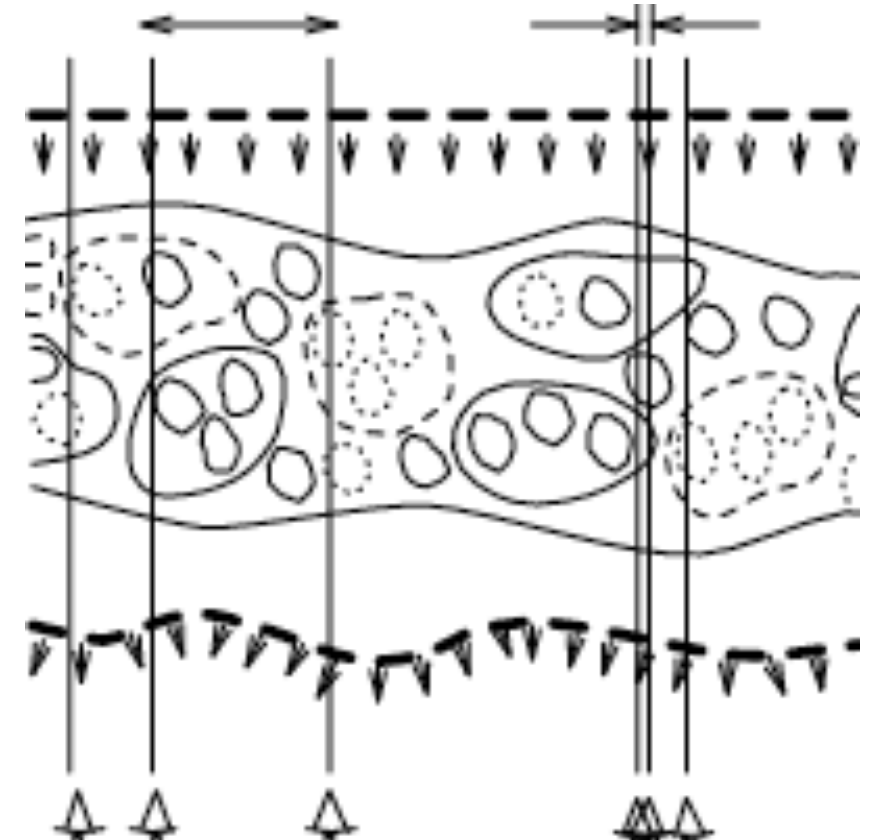

Patches of air with diferent water vapor content (and hence index of refraction) afect the incoming wave front diferently.

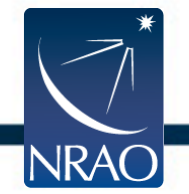

### Outline

- Why model interferometry?
- Interferometry for Theorists
- CASA
- Project

### CASA

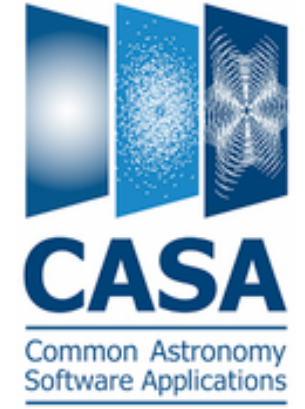

- Python-based software package to calibrate, image, and analyze radioastronomical data from interferometers
- CASA Guide:<http://casaguides.nrao.edu>
- Specifically for simulating observations: [http://](http://casaguides.nrao.edu/index.php?title=Simulating_Observations_in_CASA_4.1) [casaguides.nrao.edu/index.php?](http://casaguides.nrao.edu/index.php?title=Simulating_Observations_in_CASA_4.1) title=Simulating Observations\_in\_CASA\_4.1

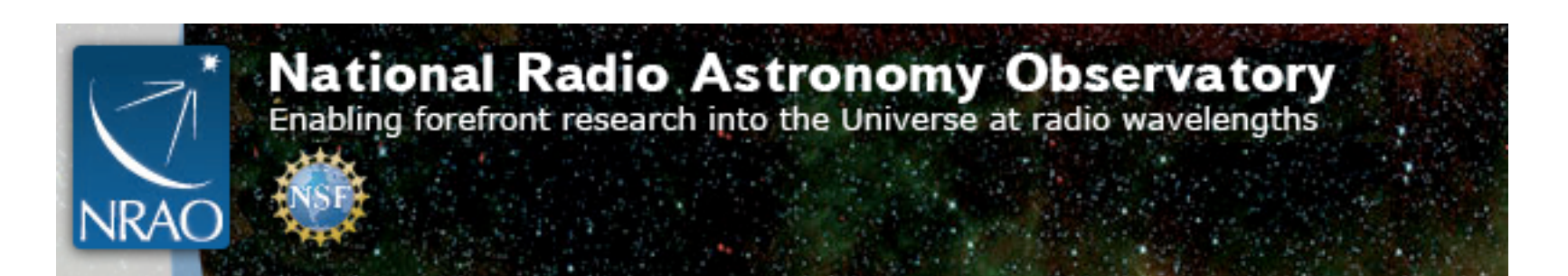

Gilberto Lopez astro thesis with: C. Cyganoski, C. Beaumont, S. Offner & A. Goodman

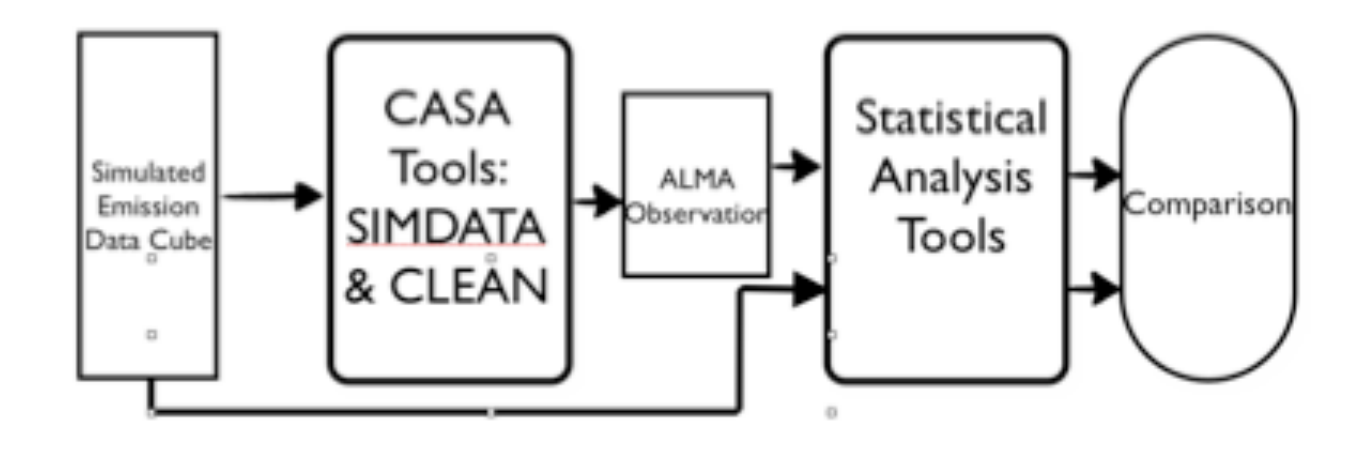

**Gilberto** Lopez astro thesis with: C. Cyganoski, C. Beaumont, S. Offner & A. Goodman

Synthetic 13CO (2-1) data cube of **Orion** simulation (no noise)

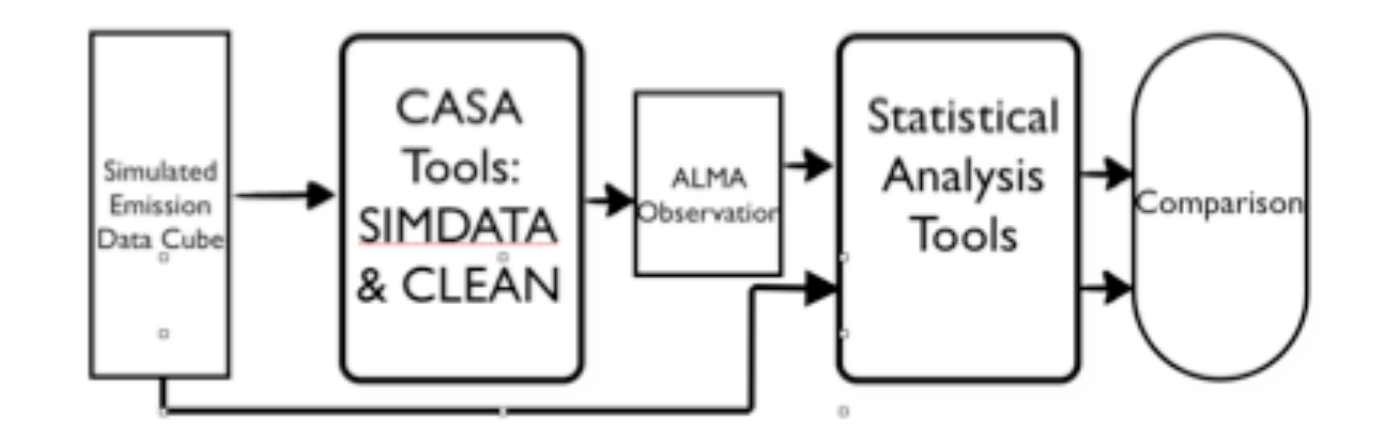

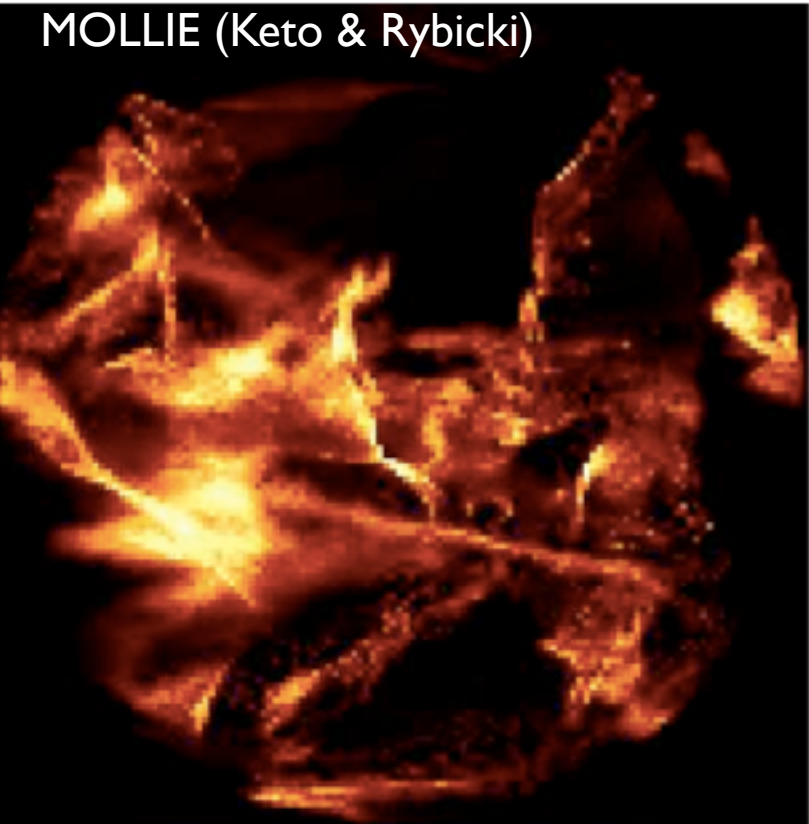

Gilberto Lopez astro thesis with: C. Cyganoski, C. Beaumont, S. Offner & A. Goodman

Synthetic 13CO (2-1) data cube of **Orion** simulation (no noise)

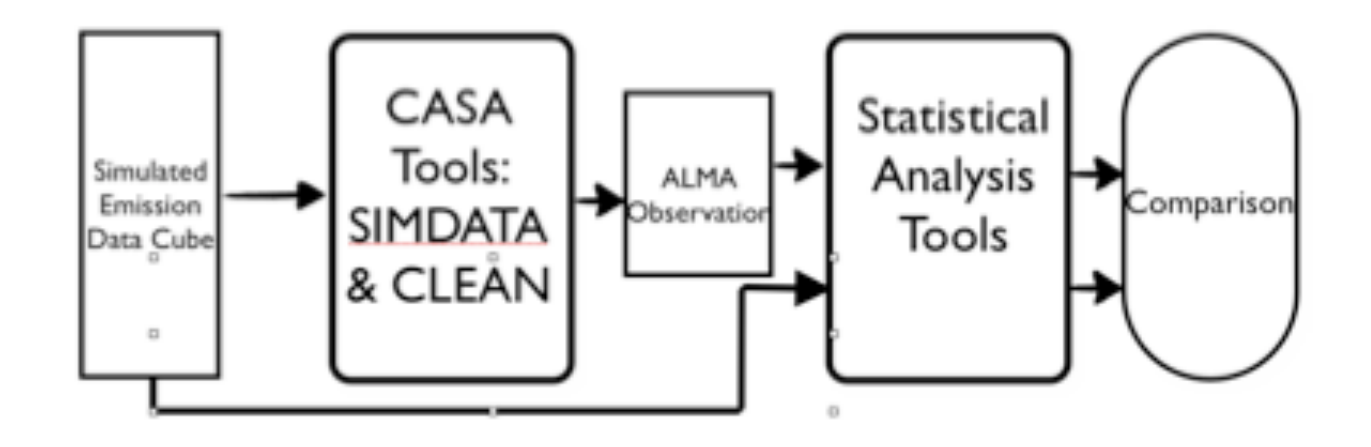

MOLLIE (Keto & Rybicki) **1Hr, No Noise** 

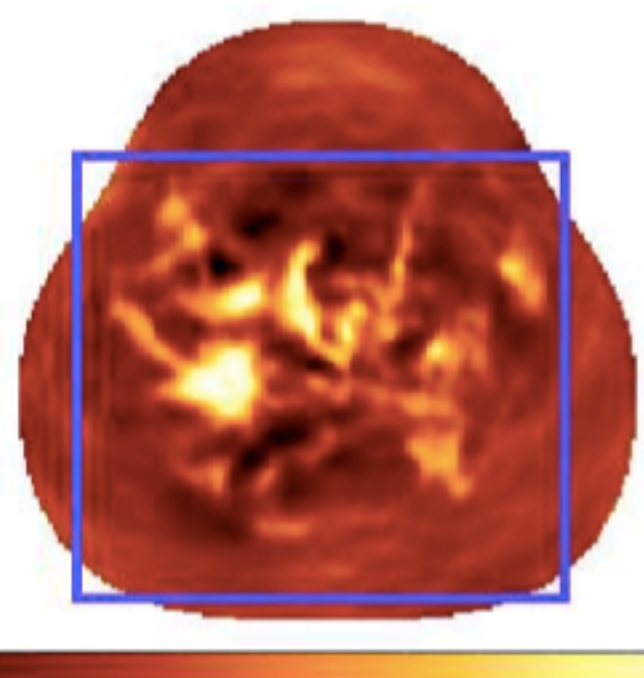

 $\alpha$  $0.02$  $0.04$ 

 $0.06$ 

Gilberto Lopez astro thesis with: C. Cyganoski, C. Beaumont, S. Offner & A. Goodman

Synthetic 13CO (2-1) data cube of **Orion** simulation (no noise)

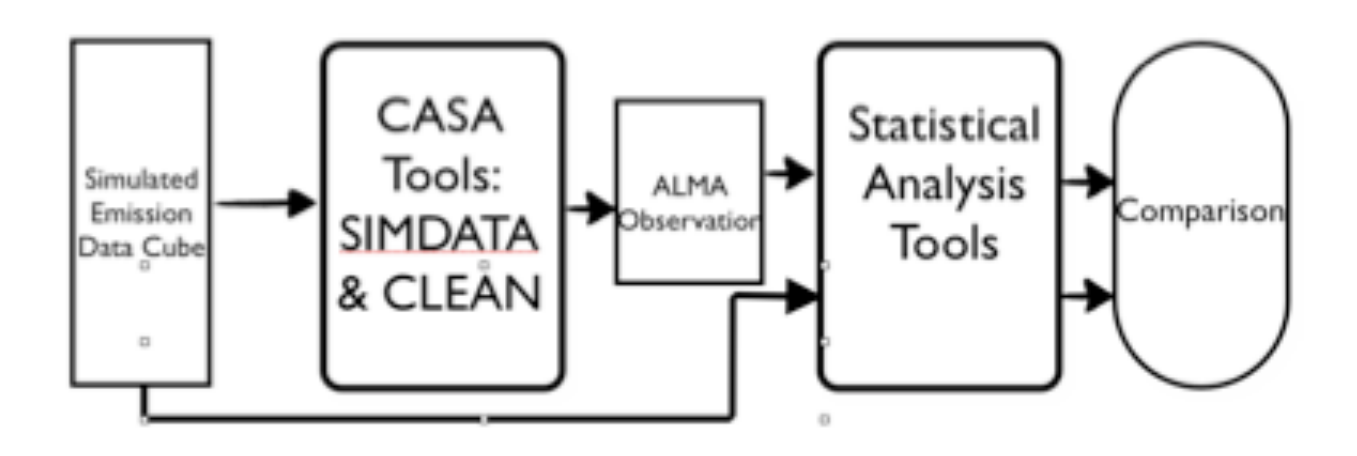

MOLLIE (Keto & Rybicki) **4Hr, No Noise** 

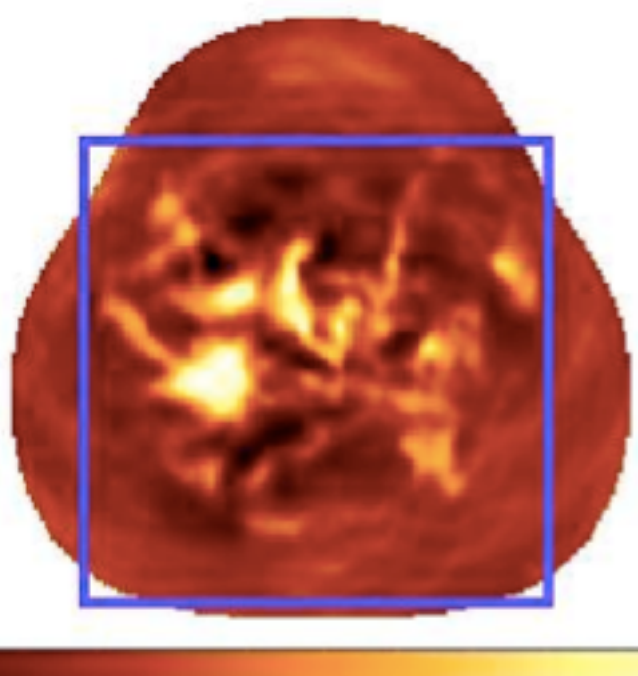

 $0.02$ 

 $0.06$ 

 $0.04$ 

Gilberto Lopez astro thesis with: C. Cyganoski, C. Beaumont, S. Offner & A. Goodman

Synthetic 13CO (2-1) data cube of **Orion** simulation (no noise)

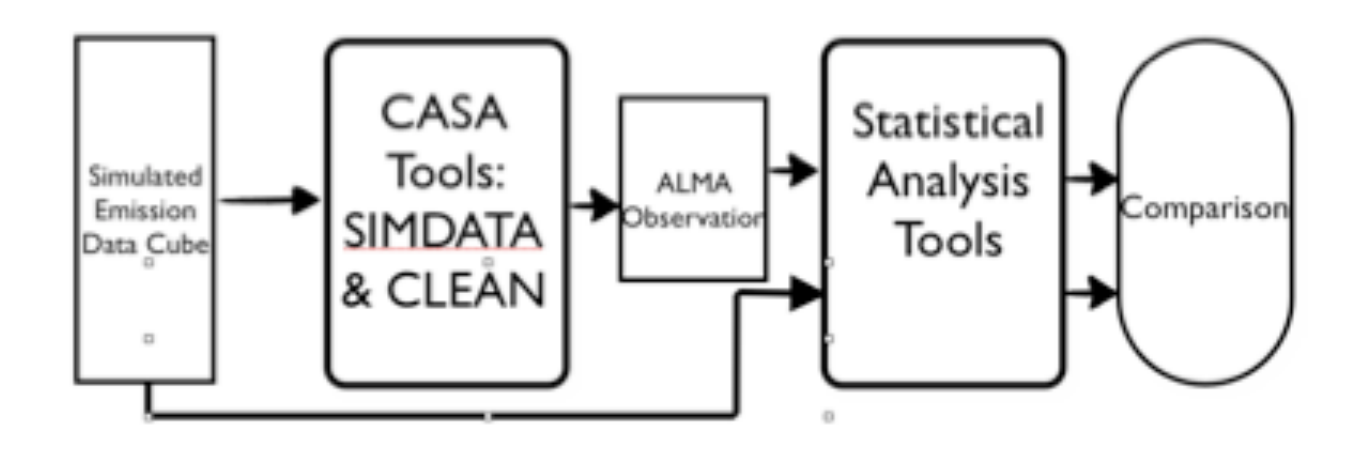

MOLLIE (Keto & Rybicki) **4Hr, with Noise** 

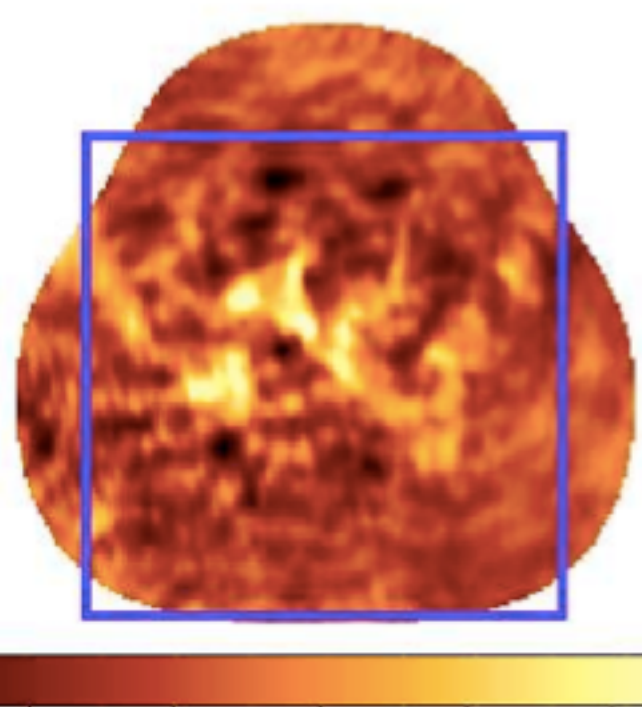

 $0.02$ 

o

 $0.04$ 

0.06

 $-0.02$ 

6006 5000 Gilberto 000 Lopez  $\overline{0}$ astro thesis with: C. Cyganoski, C. Beaumont, S. Offner & A. Goodman

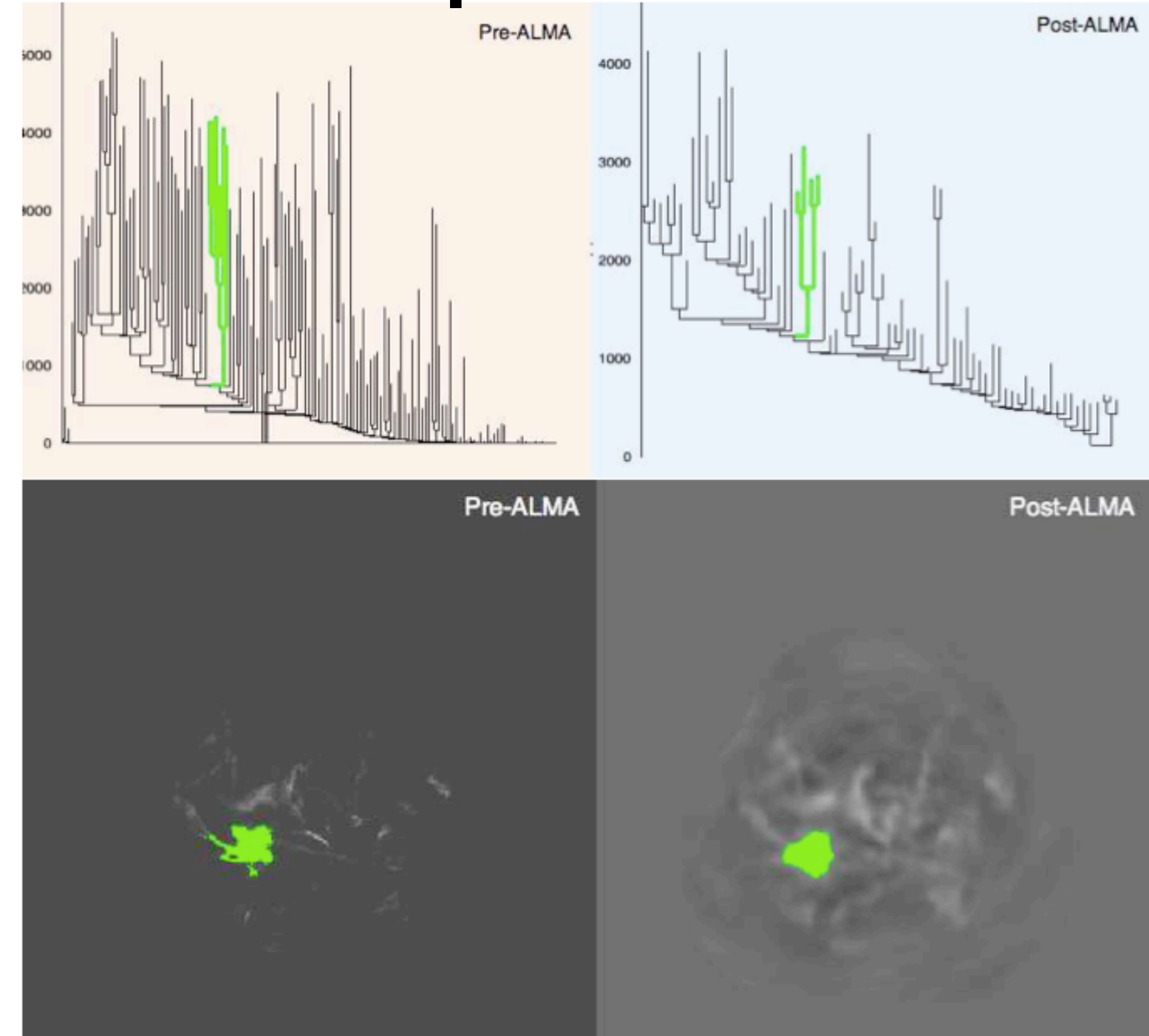

### CASA

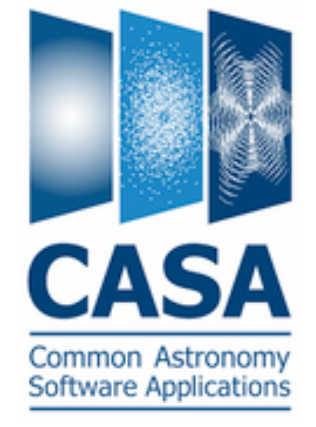

- Two main tools:
- simobserve
	- Given a brightness map or cube, generates visibilities as would be observed with a specific configuration
	- Uses an atmospheric model to simulate realistic atmospheric conditions and noise
- simanalyze
	- Produce a "cleaned" image
	- Can also difference input/output data to calculate the image fidelity

### Example Script:

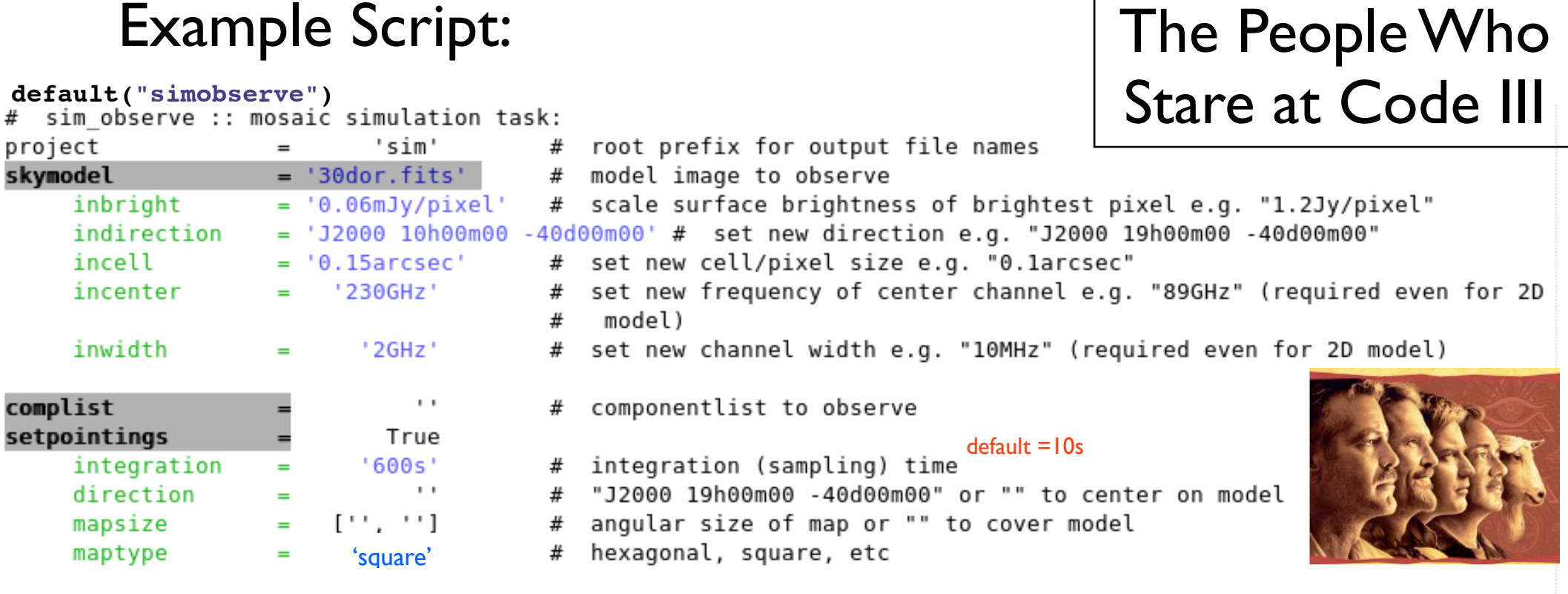

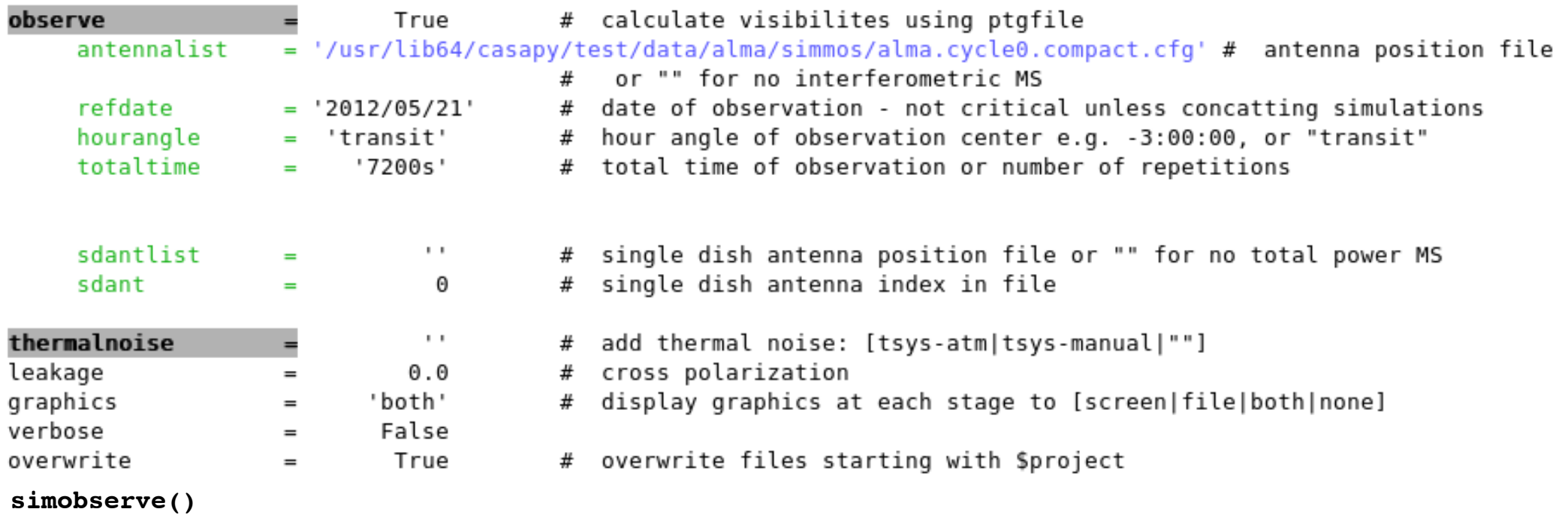

### Example Script:

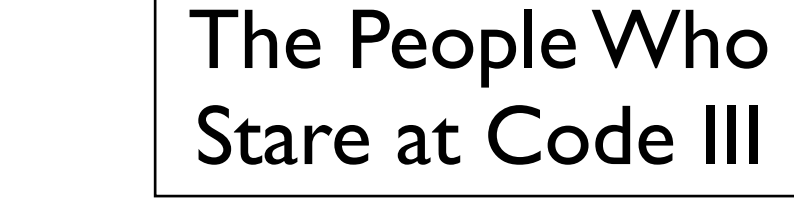

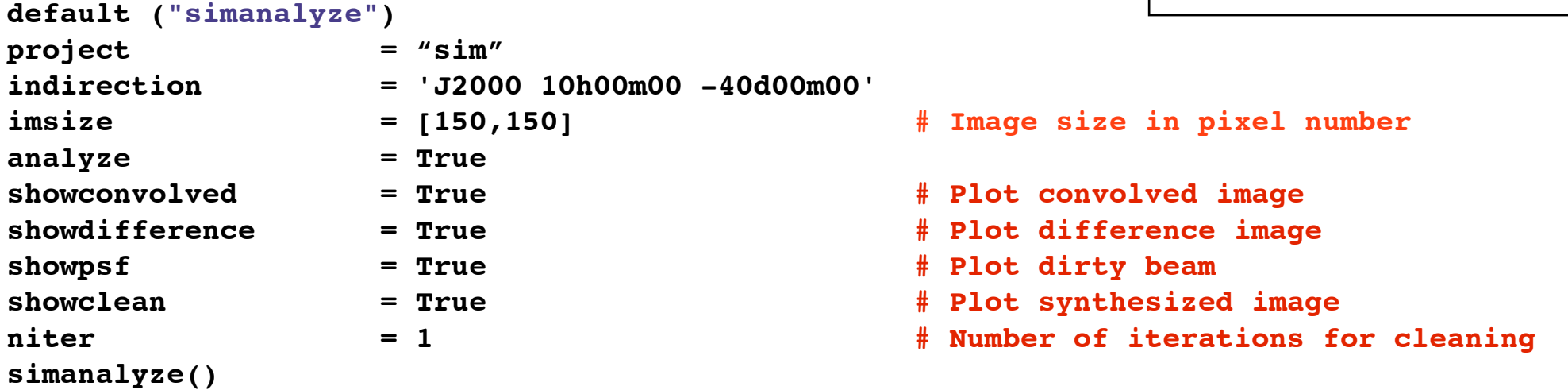

>casapy >help simanalyze >execfile('my\_script.py')  $\leftarrow$  get help with syntax and parameters

Antenna configuration files: /home/soffner/casapy-stable-42.0.25430-001-64b/data/ alma/simmos/

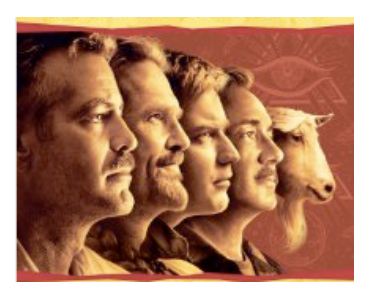

### Outline

- Why model interferometry?
- Interferometry for Theorists
- CASA
- Project

## Project

- Compute a synthetic interferometric observation of a mm dust map (see Helpful Formulas); compare fidelity for two different integration times
- Inputs: column density (converted to mm flux), average gas temperature (can vary spatially)
- Outputs: convolved image, fidelity
- Extra credit: use dust emission as computed by Hyperion at 1.1mm as the input

# Helpful Formulas

- Flux at a given frequency:
- Planck Function:
- Beam solid angle:
- Angular size of a pixel at distance, d:

1.1 mm dust opacity<sup>a</sup> 3 mm dust opacity<sup>a</sup>  $12$ CO (1-0) transition frequency<sup>b</sup>  $13$ CO (1-0) transition frequency<sup>b</sup> cgs flux unit molecular weight per hydrogen molecule mean molecular weight per particle arcsec

$$
S_{\nu}=\Sigma B_{\nu}(T_D)\kappa_{\lambda}\Omega_b,
$$

$$
B_\nu(T)=\frac{2h\nu^3}{c^2}\frac{1}{e^{h\nu/(k_BT)}-1}
$$

$$
\Omega_b = 2.665 \times 10^{-11} {\rm sr} \left( \frac{\theta_{\rm HPBW}}{\rm arcsec} \right)^2,
$$

$$
\theta_{\rm px} = \left(\frac{\Delta x}{\rm pc}\right) \frac{360 \times 60 \times 60}{2\pi d_{\rm pc}} \,\, [\text{arcsec}],
$$

$$
\kappa_{1.1}
$$
\n0.0114 cm<sup>2</sup> g<sup>-1</sup>  
\nκ<sub>3</sub>\n0.00169 cm<sup>2</sup> g<sup>-1</sup>  
\n
$$
\nu_{12CO,10}
$$
\n115.2712018 GHz  
\n
$$
\nu_{13CO,10}
$$
\n110.2013542798 GHz  
\n1 Jy\n10<sup>-23</sup> erg s<sup>-1</sup> cm<sup>-2</sup> Hz<sup>-1</sup>  
\n
$$
\mu_{H_2}
$$
\n2.8 (m<sub>p</sub>)  
\n
$$
\mu_p
$$
\n2.33 (m<sub>p</sub>)  
\n1<sup>n</sup>\n4.85 × 10<sup>-6</sup> rad

### Useful References

- Online course on radio astronomy (J. Condon & S. Ransom): http:// www.cv.nrao.edu/course/astr534/ERA.shtml
- CASA user manual: [http://casa.nrao.edu/](http://casa.nrao.edu/docs/UserMan/UserMan.html) [docs/UserMan/UserMan.html](http://casa.nrao.edu/docs/UserMan/UserMan.html)
- [http://help.nrao.edu](http://help.nrao.edu/)